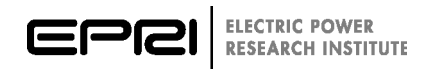

# **Model User Guide for Generic Renewable Energy System Models**

**3002006525**

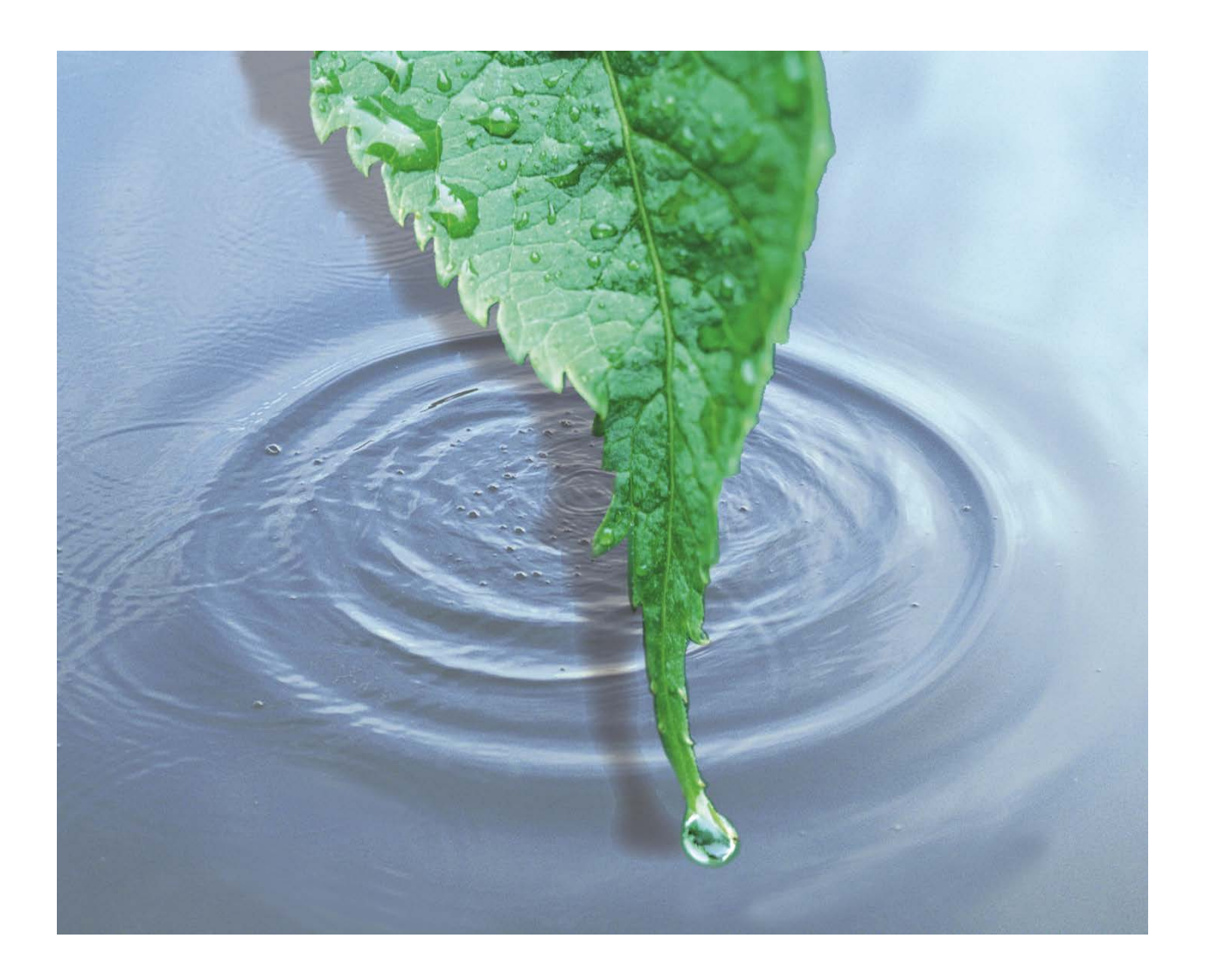

# **Model User Guide for Generic Renewable Energy System Models**

3002006525

Technical Update, June 2015

EPRI Project Manager P. Pourbeik

#### **DISCLAIMER OF WARRANTIES AND LIMITATION OF LIABILITIES**

THIS DOCUMENT WAS PREPARED BY THE ORGANIZATION(S) NAMED BELOW AS AN ACCOUNT OF WORK SPONSORED OR COSPONSORED BY THE ELECTRIC POWER RESEARCH INSTITUTE, INC. (EPRI). NEITHER EPRI, ANY MEMBER OF EPRI, ANY COSPONSOR, THE ORGANIZATION(S) BELOW, NOR ANY PERSON ACTING ON BEHALF OF ANY OF THEM:

(A) MAKES ANY WARRANTY OR REPRESENTATION WHATSOEVER, EXPRESS OR IMPLIED, (I) WITH RESPECT TO THE USE OF ANY INFORMATION, APPARATUS, METHOD, PROCESS, OR SIMILAR ITEM DISCLOSED IN THIS DOCUMENT, INCLUDING MERCHANTABILITY AND FITNESS FOR A PARTICULAR PURPOSE, OR (II) THAT SUCH USE DOES NOT INFRINGE ON OR INTERFERE WITH PRIVATELY OWNED RIGHTS, INCLUDING ANY PARTY'S INTELLECTUAL PROPERTY, OR (III) THAT THIS DOCUMENT IS SUITABLE TO ANY PARTICULAR USER'S CIRCUMSTANCE; OR

(B) ASSUMES RESPONSIBILITY FOR ANY DAMAGES OR OTHER LIABILITY WHATSOEVER (INCLUDING ANY CONSEQUENTIAL DAMAGES, EVEN IF EPRI OR ANY EPRI REPRESENTATIVE HAS BEEN ADVISED OF THE POSSIBILITY OF SUCH DAMAGES) RESULTING FROM YOUR SELECTION OR USE OF THIS DOCUMENT OR ANY INFORMATION, APPARATUS, METHOD, PROCESS, OR SIMILAR ITEM DISCLOSED IN THIS DOCUMENT.

REFERENCE HEREIN TO ANY SPECIFIC COMMERCIAL PRODUCT, PROCESS, OR SERVICE BY ITS TRADE NAME, TRADEMARK, MANUFACTURER, OR OTHERWISE, DOES NOT NECESSARILY CONSTITUTE OR IMPLY ITS ENDORSEMENT, RECOMMENDATION, OR FAVORING BY EPRI.

**THE ELECTRIC POWER RESEARCH INSTITUTE (EPRI) PREPARED THIS REPORT.**

**This is an EPRI Technical Update report. A Technical Update report is intended as an informal report of continuing research, a meeting, or a topical study. It is not a final EPRI technical report.**

#### **NOTE**

For further information about EPRI, call the EPRI Customer Assistance Center at 800.313.3774 or e-mail askepri@epri.com.

Electric Power Research Institute, EPRI, and TOGETHER…SHAPING THE FUTURE OF ELECTRICITY are registered service marks of the Electric Power Research Institute, Inc.

Copyright © 2015 Electric Power Research Institute, Inc. All rights reserved.

# **ACKNOWLEDGMENTS**

The Electric Power Research Institute (EPRI) prepared this report.

Principal Investigator P. Pourbeik

This report describes research sponsored by EPRI.

EPRI would like to acknowledge the support of the following organizations:

American Electric Power Service Corporation Arkansas Electric Cooperative Corp. CenterPoint Energy Houston Electric, LLC CPS Energy Duke Energy Corp. ESKOM FirstEnergy Service Co. Great River Energy Hoosier Energy Rural Electric Cooperative, Inc. Lincoln Electric System Nebraska Public Power District New York Power Authority Pacific Gas & Electric Co. Sacramento Municipal Util. Dist. Southern Company Taiwan Power Company Tri-State Generation and Transmission Association, Inc.

This publication is a corporate document that should be cited in the literature in the following manner:

*Model User Guide for Generic Renewable Energy System Models.* EPRI, Palo Alto, CA: 2015. 3002006525.

# **ABSTRACT**

In the last few years, EPRI has led the technical development—through a broad industrywide effort—to develop a new set of generic and public models for renewable energy systems. The work was done primarily within the Western Electricity Coordinating Council (WECC) Renewable Energy Modeling Task Force, and the models were adopted by several of the major commercial software vendors in North America and approved by WECC in 2013/2014. This brief report is a guide for the use of these models. In addition, the report provides references to other publicly available documents that contain the detailed specification of the models.

#### **Keywords**

Dynamic models Energy storage Photovoltaic generation Wind turbine generators

# **CONTENTS**

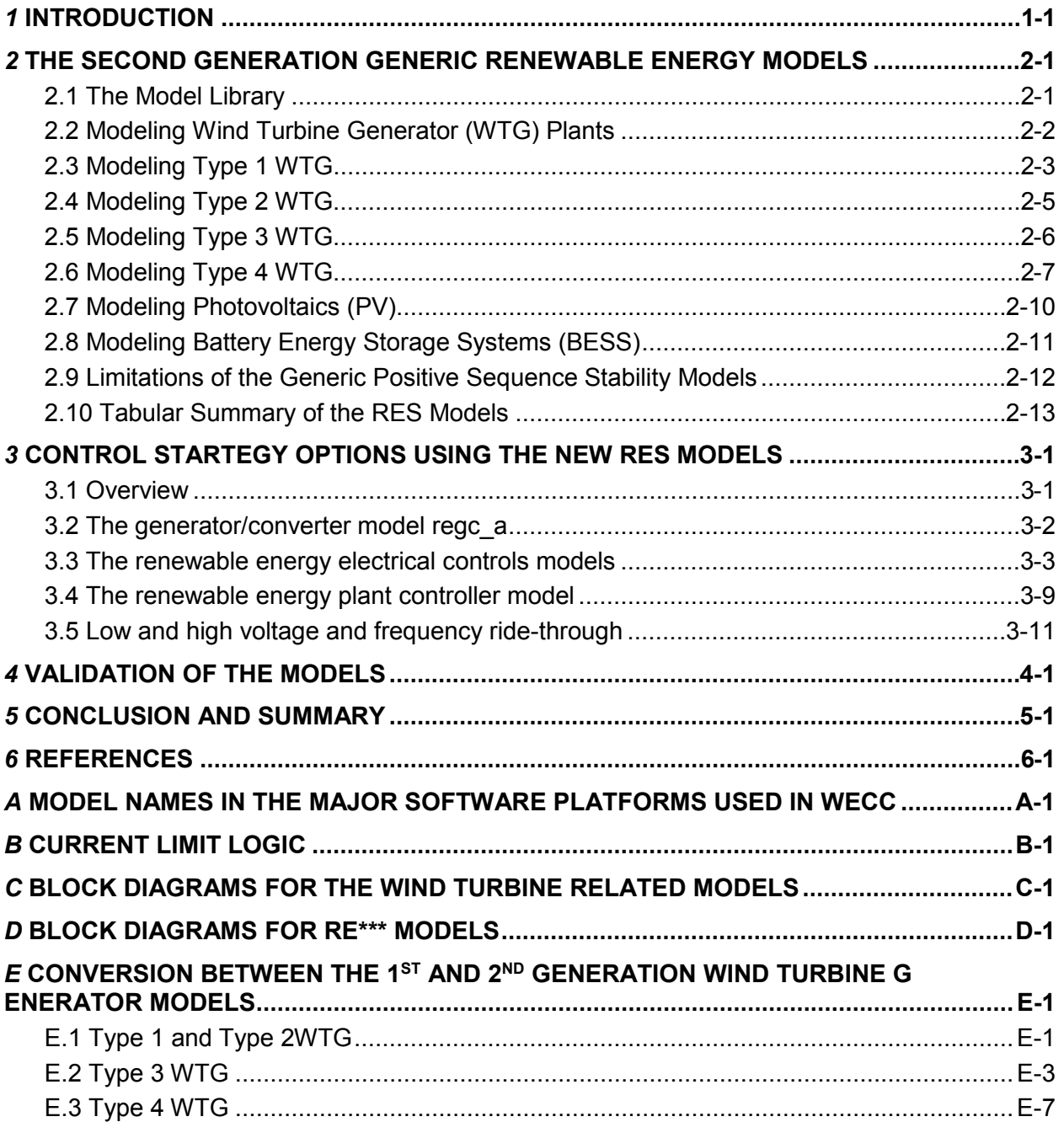

# **LIST OF FIGURES**

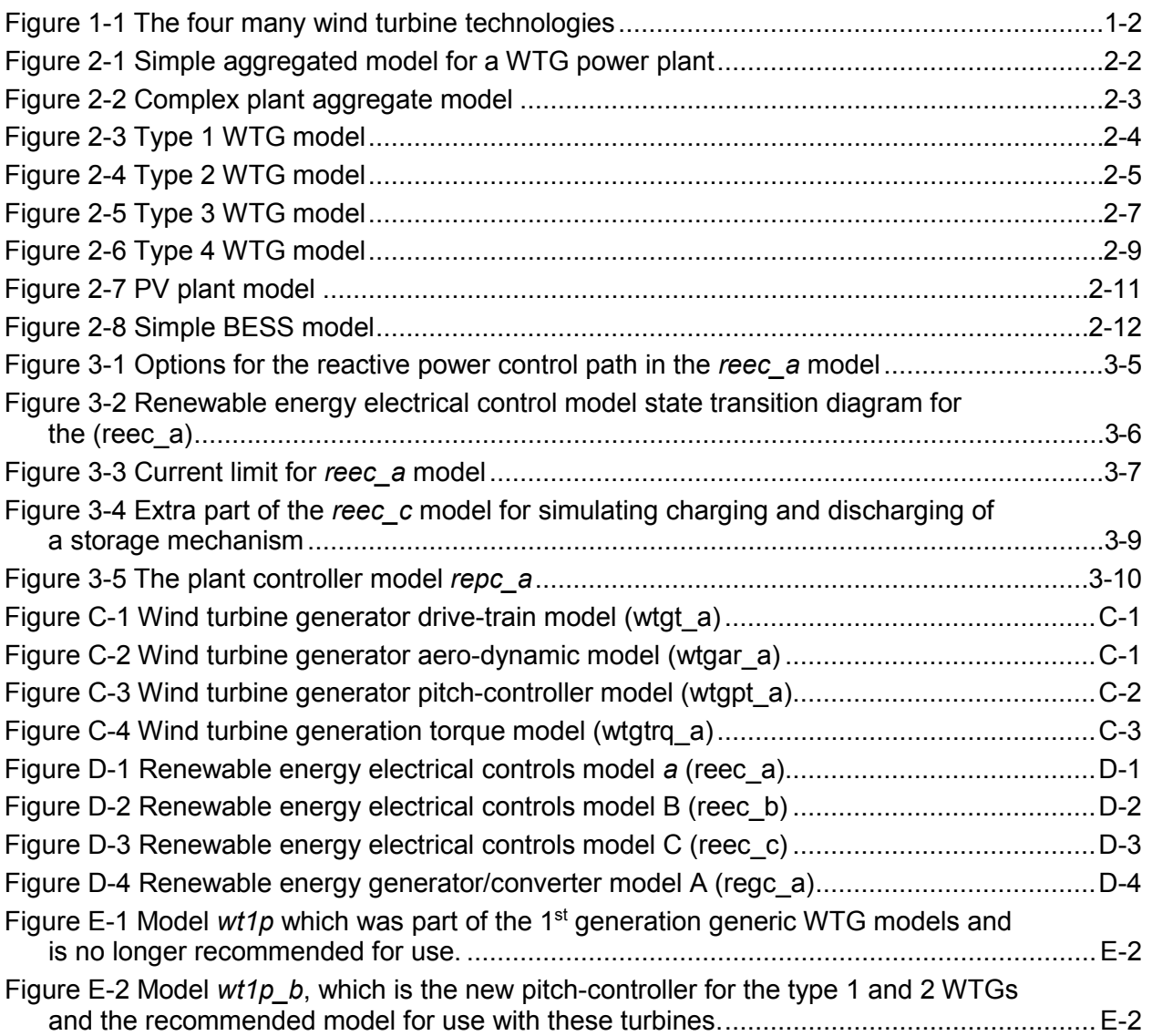

# **LIST OF TABLES**

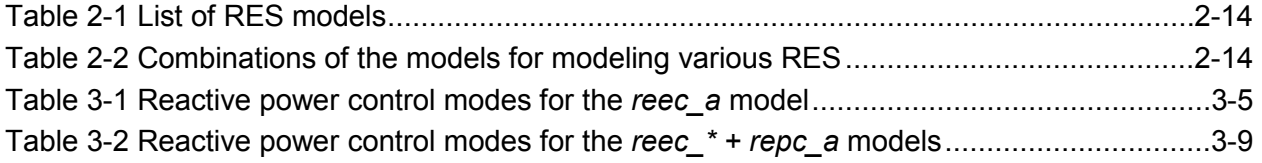

# *1* **INTRODUCTION**

<span id="page-14-0"></span>In recent years, at the culmination of extensive research and development, the Electric Power Research Institute (EPRI), working together with many stakeholders within the industry, helped to develop the second generation of generic stability models for wind generators and photovoltaic generation. These models were developed deliberately in a modular format to facilitate the ability to add to the library of models new features and functions without significant effort. This has been exploited recently for the development of the new generic battery energy storage model, as well as the complex plant controller currently under development. Although EPRI has lead much of the technical development and testing of the models, the effort has been a broad industry effort with true collaboration among many stakeholders including several commercial power system simulation software vendors, equipment manufacturers, utilities, two national laboratories (NREL and Sandia) and many others. The collaborative community of stakeholders has worked under the Western Electricity Coordinating Council's (WECC) Renewable Energy Modeling Task Force (REMTF). Thus, at the culmination of the work, the models were WECC approved and have found their way into several of the major commercial software platforms, namely, Siemens PTI PSS®E, GE PSLFTM, PowerWorld Simulator and PowerTech Labs simulations tools.

The detailed model specifications may be found in [1], which is the WECC approved document and definitive model specification. References [2], [3], [4], [5] and [6] provide other details and the documentation of the gradual development of the models, as well as testing and validation results. We will not repeat any significant portion of these materials, as all these document are publicly available.

It should be noted that the International Electrotechnical Commission (IEC) Technical Committee (TC) 88, Working Group (WG) 27 is also working on developing specifications for an international standard on generic models for wind turbine generators. The first part of this work is the development of a standard to define the individual wind turbine generator models and plant controllers. The development of the wind turbine generators model definitions has been essentially completed, however, the work on the development of plant controller models has only just commenced in the IEC work. EPRI has also been quite engaged in this work, particularly in the early stages of the work (2010 – 2013). The IEC models are for the most part very similar to the WECC approved models, but they do have some slight differences. Some of this is documented in [4] and [5]. The differences stem from the philosophical difference in the way model validation is approached in North America versus other regions in the world. It is outside the scope of this document to further discuss these issues. The WECC approved models have been deployed in many commercial software platforms, have been tested by multiple entities and validated against many cases of field data, and are already in use. The IEC models are still under development. Therefore, the WECC models are the subject of this document.

For those who may be unfamiliar with the four main wind turbine generator technologies, they are shown pictorially in Figure 1-1. Today, by far the majority of all the newly developed wind power plants, both in North America and overseas, are of the type 3 and 4 wind turbine

generators (WTG). However, many type 1 and 2 WTG plants do still exist and so they too need to be modeled.

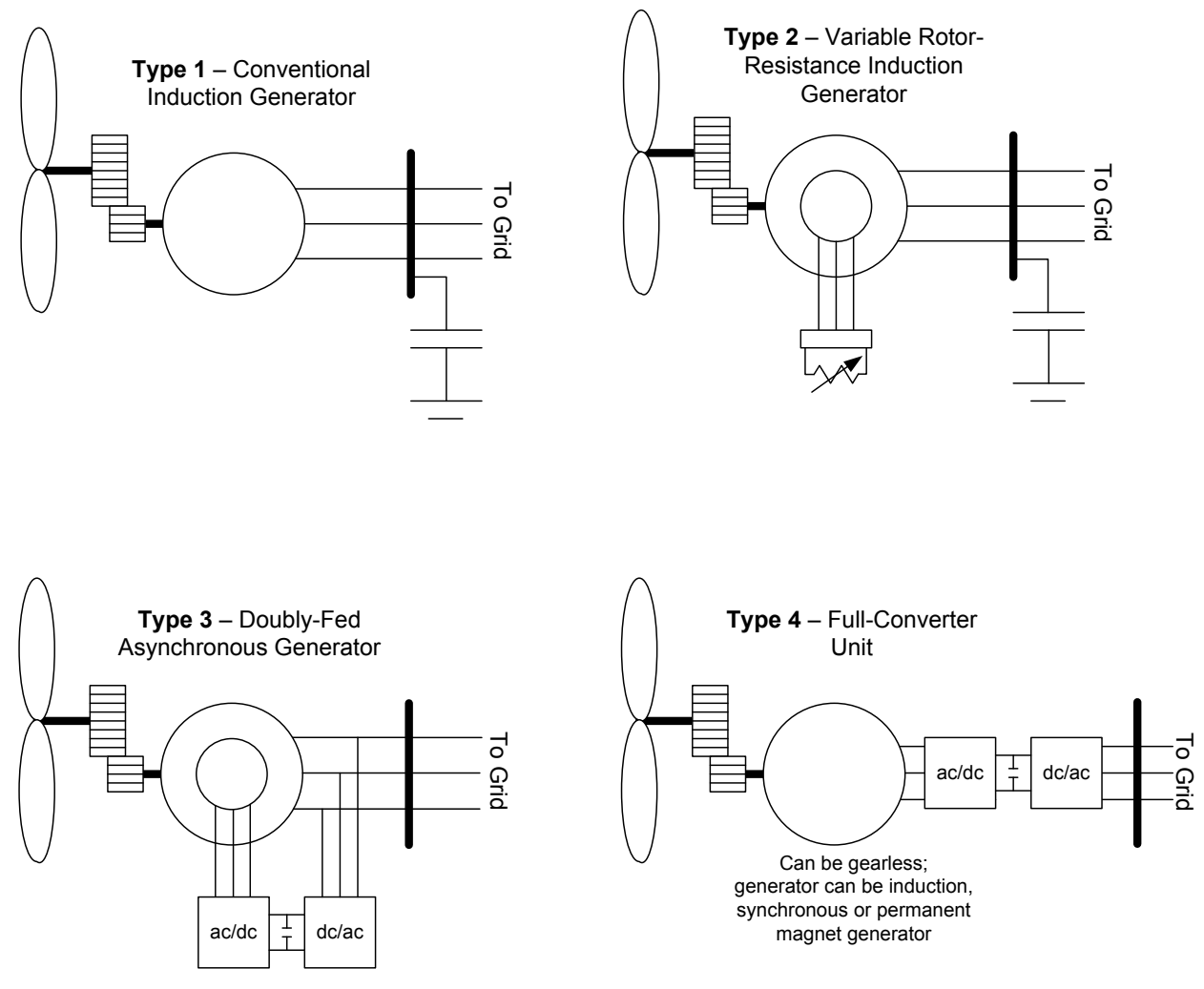

<span id="page-15-0"></span>**Figure 1-1 The four many wind turbine technologies**

These so-called second generation generic models were developed with two goals in mind:

- 1. They were developed in a modular format to allow for easy implementation of new modules to build on the existing components to allow for the ever growing and changing technology, and
- 2. They were made significantly more flexible than the so-called first generation generic models to allow for emulation of a wider range of control philosophies and thus the ability to be parameterized for representing a wide range of equipment.

In June 2014, these models were officially released in several of the commercial software platforms and a day long workshop was held at WECC, in which EPRI, Siemens PTI, GE, PowerWorld and many others participated. Since then the adoption of the models has been a little slower than desired. One contributing factor may be that these are new models with a significantly different look and feel to the first generation generic WTG models. As such, the goal of this document is to provide a user guide to allow for greater understanding of these models and more easy adoption.

The document is organized as follows:

Section 2 – gives an overview of the model library and how the various pieces can be put together to form the various type of renewable energy systems (RES).

Section 3 – describes in more detail the various options for control strategies associated with type 3 and 4 WTGs, PV plants and energy storage.

Section 4 – gives a brief statement, with references to other public reports, about the validations done with these models.

Section 5 – concludes with comments on future and on-going work.

Section  $6 - is a$  list of the various references.

Appendices – provides various supporting information. Appendix E provides a detailed one to one translation of the 1st generation WTG models to the 2nd generation WTG models. It is hoped that this section might facilitate the great adoption of these models and the slow phasing out of the 1st generation models that are a subset of the 2nd generation models. The tables presented in appendix E, for converting from the older 1st generation models to the newer 2nd generation models, may in due course be adopted by the commercial software vendors to be made a part of an automated conversion process within their tools.

# <span id="page-18-0"></span>*2* **THE SECOND GENERATION GENERIC RENEWABLE ENERGY MODELS**

#### <span id="page-18-1"></span>**2.1 The Model Library**

The second generation of generic renewable energy systems models consists, at this time, of a library of ten models:

REGC\_A REEC\_A REEC\_B REEC $C<sup>1</sup>$  $C<sup>1</sup>$  $C<sup>1</sup>$ REPC\_A WTGT\_A WTGAR\_A WTGPT\_A WTGTRQ\_A WT1P\_B

The majority of these were developed between 2010 to 2013 [1], and since mid-2014 have been adopted by several commercial software vendors, including Siemens PTI PSS®E, GE PSLF<sup>TM</sup>, PowerWorld Simulator and PowerTech Labs. A new plant level controller is being developed – REPC B, which hopefully will be completed by year end. The initial specification for this model was released recently [8].

In addition to the above models, the following models that have existed since the first generation models were developed years ago are still valid and useful:

WT1G WT2G WT2E LHVRT LHFRT

-

Collectively, these models may be used to model:

Type 1 WTG wind turbines or plants Type 2 WTG wind turbines or plants Type 3 WTG wind turbines or plants Type 4 WTG wind turbines or plants

<span id="page-18-2"></span><sup>&</sup>lt;sup>1</sup> REEC C was newly developed and introduced in March 2015, and may not yet (at the publication of this document) be formally part of the commercial tools. However, the model has been beta tested in the three main commercial platforms used in WECC and will soon be part of the next release of each software. The specifications are public [7].

Photovoltaic (PV) plants Battery Energy Storage Systems (BESS)

In the following sections a description is given on how to develop these various WTG, PV and BESS devices and plants.

# <span id="page-19-0"></span>**2.2 Modeling Wind Turbine Generator (WTG) Plants**

For the purpose of bulk power system stability analysis, where the main concern is the dynamic behavior of the power plant at the point of common coupling (PCC), based on current industry practice, a simple model structure such as shown in Figure 2-1 may be used [10], [11]. A few additional comments are pertinent:

- 1. If the WTG plant is based on type 1 or 2 WTGs, then many of these technologies utilize switched shunt capacitor banks at the terminals of the WTGs. Thus, this will require an explicit model of the shunt capacitor banks at the either the LV or MV bus at the turbine terminals. This must be modelled.
- 2. In many different plants there are switched or controller shunt compensation deployed at the MV bus at the substation. Again, these should be appropriately modeled.

If the shunt compensation devices are controlled, the dynamic behavior needs to be separately modeled and is not part of the generic models presented here. For example, SVCs and STATCOMs can be easily modeled using the generic models developed for Static Var Systems [9].

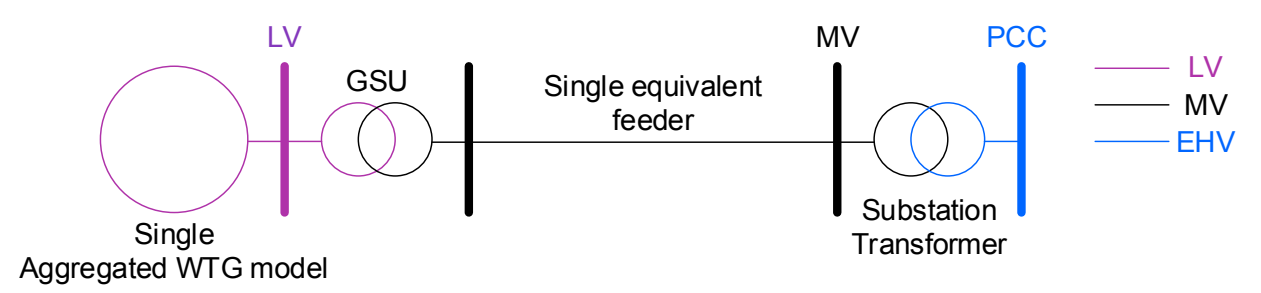

#### <span id="page-19-1"></span>**Figure 2-1 Simple aggregated model for a WTG power plant**

Finally, it should be noted that more complex plants are possible and often more detailed models may be necessary, for example as shown in Figure 2-2. A model has been proposed and is in the process of being developed (REPC\_B) that will facilitate such more complex models by allowing a central plant controller that can manage multiple dynamic devices within a single plant. This model is not described here since it has not yet been fully approved and adopted. That work should be hopefully completed by the end of 2015 and will be reported on at a later time.

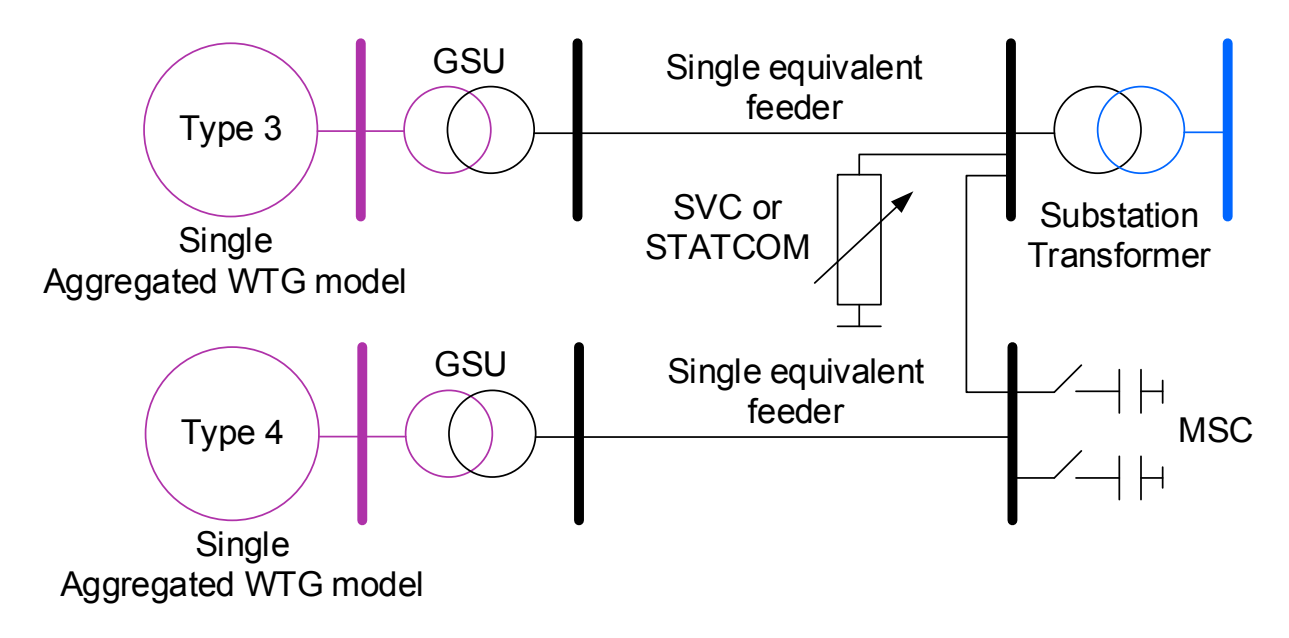

#### <span id="page-20-1"></span>**Figure 2-2 Complex plant aggregate model**

In all cases, unless otherwise stated, it is assumed that a wind or PV power plant is modeled as show in Figure 2-1. The components are modeled in powerflow as follows:

- 1. The substation transformer is modeled as usual using the transformer nameplate data.
- 2. The equivalent single feeder model is calculated from the detailed collector system data using the NREL methodology to reduce it to a single equivalent feeder model [12]. If the plant is a planned future plant with no present collector system data, a reasonable assumption might be  $R = 0.011$  pu,  $X = 0.027$  pu and  $B = 0.069$  pu on 100 MVA base (this is an average value taken from the typical parameters [13]).
- 3. The generator step up (GSU) transformer is based on the transformer name plate data, and the models MVA rating is simply scaled up by the number of turbines. For example, if a single GSU is 0.06 pu on 1.5 MVA and there are 100 turbines in the plant, then the GSU is modeled as  $X = 0.06$  pu on 150 MVA.
- 4. The single aggregated WTG (or PV) is modeled with the appropriate parameters for the specific equipment and the models MVA rating is again scaled up by the number of turbines in service. For example, if a single WTG is rated at 1.65 MVA and there are 100 turbines in the plant, then the aggregated unit is modeled with the same parameters as the single WTG on 165 MVA.

## <span id="page-20-0"></span>**2.3 Modeling Type 1 WTG**

The simple aggregated WTG plant model is shown in Figure 2-1. For a type 1 WTG plant, the aggregated turbine model is represented as shown in Figure 2-3. As shown in the figure a type 1 WTG, which is a conventional induction generator, is developed using three models combined together:

1. *wt1g* – this is the electrical model of the induction generator. This is simply the standard machine equations for a single (or double) cage induction machine and is available in

most commercial software tools. The model parameters are the standard parameters of an induction machine, namely the electrical machine impedances (*Ls, Lp, Lpp, Ll*), time constants (*Tpo, Tppo*), armature resistance (*Ra*) and saturation parameters (*Se1, Se2*). The actual parameter names may vary between software platforms.

- 2. *wt1t* the model of the turbine generator shaft, which may be modeled as either a single lumped mass or two masses representing the generator and turbine assembly. The parameters are the combine total shaft inertia (*H*), the fraction of the inertia that represents the turbine assembly (*Hfrac*), the frequency of the first torsional mode (*Freq1*) and the mechanical damping coefficients (*D, Dshaft*). For cases where one wishes to model a single equivalent mass, only H and D need to be specified.
- 3.  $wtlp$  *b* the emulation of the active pitch controller.

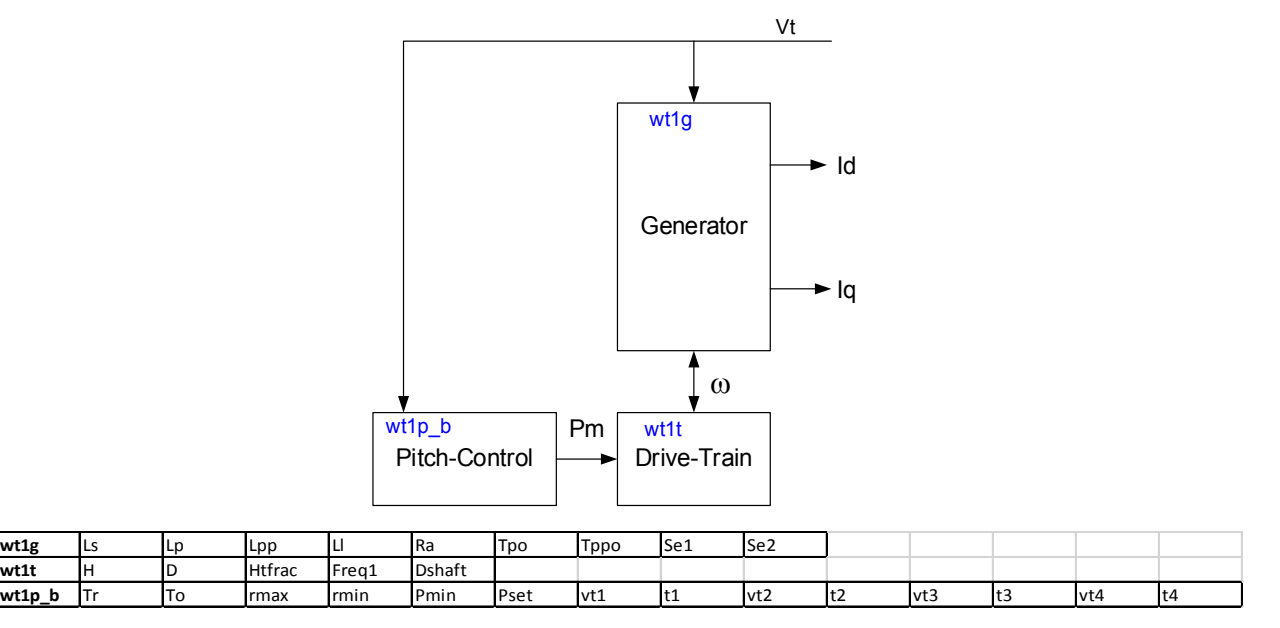

#### <span id="page-21-0"></span>**Figure 2-3 Type 1 WTG model**

A few items should be noted:

- Typically, smaller and older type 1 WTGs (i.e. < 1 MW) where designed without active pitch control. These so-called "stall" design turbines have fixed blade pitch. In these cases, the only models needed are the *wt1g* and *wt1t*. Newer and larger designs of type 1 WTGs employ active stall and will have associated pitch control, for which the *wtlp* b model may be used. For an explanation of these control philosophies and their implications for system dynamic performance see, chapter 3 of [14].
- The first generation generic WTG models that were released many years ago had associated with them a pitch controller model called *wt1p*. This model was later identified as providing potentially erroneous response particularly for simulations resulting in system frequency events. Thus, it is our recommendation that this model should either be replaced with the *wt1p\_b* model or at the very least removed and not used. Another issue with the *wt1p* model is that it actually does not represent the fast ramp-down of mechanical power effected by the active-stall controls during nearby voltage dips. This is explained further later in this report.

• The model parameters and an explanation of each of the parameters of the new active pitch controller model that was recently developed (*wtlp\_b*) can be found in [1]. It has been shown that the *wtlp* b model does reasonably emulate the behavior of actual type 1 and 2 WTG performance [6].

### <span id="page-22-0"></span>**2.4 Modeling Type 2 WTG**

The simple aggregated WTG plant model is shown in Figure 2-1. For a type 2 WTG plant, the aggregated turbine model is represented as shown in Figure 2-4. As shown in the figure a type 2 WTG, which is a wound rotor winding induction generator with an externally controller rotor resistance, is developed using four models combined together:

- 1. *wt2g* this is the electrical model of an induction generator with a wound rotor winding that is externally accessible. The model parameters are electrical machine impedances (*Ls, Lp, Ll*), time constant (*Tpo*), armature resistance (*Ra*), saturation parameters (*Se1, Se2*) and the initial rotor speed. The actual parameter names may vary between software platforms.
- 2.  $wt2t$  the model of the turbine generator shaft as for the type 1 WTG.
- 3. *wt2e*  this is the model of the controller external rotor resistance.
- 4. *wt1p\_b*  the emulation of the active pitch controller, as with the type 1 WTG.

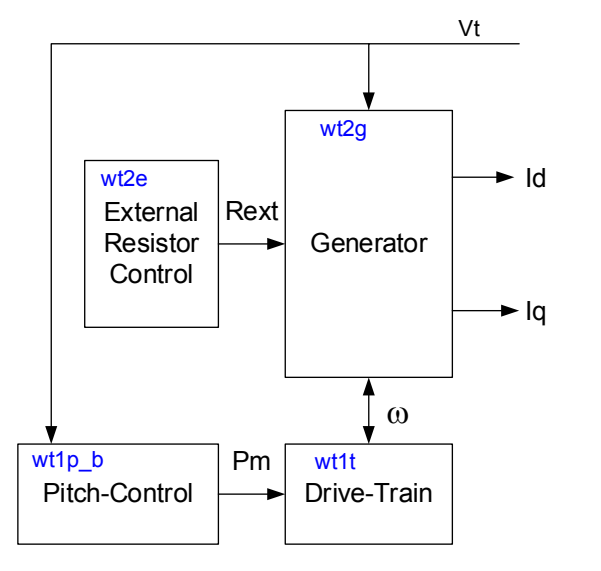

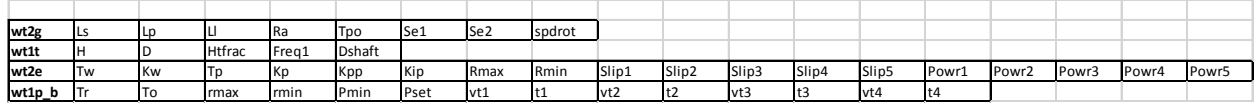

#### <span id="page-22-1"></span>**Figure 2-4 Type 2 WTG model**

A few items should be noted:

All type 2 WTGs will have some form of pitch control. As for the type 1 WTG, the new *wt1p\_b* model is recommended. The older pitch controller model (*wt1p*) should not be used. For an explanation of the control philosophy of the type 2 WTG and its implications for system dynamic performance see, chapter 3 of [14].

• The model parameters and an explanation of each of the parameters of the wt2e model can be found in the user's manual of the commercial software platforms such as GE PSLFTM.

## <span id="page-23-0"></span>**2.5 Modeling Type 3 WTG**

j

The simple aggregated WTG plant model is shown in Figure 2-1. For a type 3 WTG plant, the aggregated turbine model is represented as shown in Figure 2-5. As shown in the figure a type 3 WTG, which is a doubly-fed asynchronous generator, is developed using seven models, all of which are among the newly developed second generation generic models:

- 1. *regc\_a* which is the renewable energy generator/converter model and has inputs of real (*Ipcmd*) and reactive (*Iqcmd*) current command and outputs of real (*Ip*) and reactive (*Iq*) current injection into the grid model.
- 2. *reec\_a* which is the renewable energy electrical controls model *a*, and has inputs of real power reference (*Pref*) that can be externally controlled, reactive power reference<sup>[2](#page-23-1)</sup> (*Qref*) that can be externally controlled and feedback of the reactive power generated (*Qgen*). The outputs of this model are the real (*Ipcmd*) and reactive (*Iqcmd*) current command.
- 3. *wtgt a* which is the emulation of the drive-train oscillations. The output of this model is speed (*spd*). In this case speed is assumed to be a vector  $spd = [\omega_1 \omega_2]$ , where  $\omega_i$  is the turbine speed and  $\omega_{g}$  the generator speed. The inputs to the model are mechanical and electrical power.
- 4. *wtgar a* which is a simple linear model of the turbine aero-dynamics. This is based on reference [15]. The input to the model is pitch-angle  $(\theta)$ , and its output is mechanical power (*Pm*).
- 5. *wtgpt*  $a$  which is a simple pitch-control model. The inputs to the model are electrical power order (*Pord*), power reference (*Pref0*), speed reference (<sup>ω</sup>*ref*) and speed (*spd*). The output is pitch-angle  $(\theta)$ .
- 6. *wtgtrq\_a* which is a simple torque controller. The inputs to the model are speed (*spd*), power reference (*Pref0*), electrical power (*Pe*) and the outputs are speed reference (<sup>ω</sup>*ref*) and electrical power reference (*Pref*).
- 7. *repc*  $a$  which is the renewable energy plant controller model  $a$ . This model has inputs of either voltage reference (*Vref*) and measured/regulated voltage (*Vreg*) at the plant level, or reactive power reference (*Qref*) and measured (*Qgen*) at the plant level. The output of the *repc\_a* model is a reactive power command that connects to *Qref* in the *reec\_a* model. In addition, the model can also emulate primary frequency response base on the measured total plant real power output at the point of common coupling and measured system frequency. *This latter feature should be used with extreme caution as it has not be validated against field measured response – more explanation is given on this later in the next section.*

<span id="page-23-1"></span> $<sup>2</sup>$  The reactive power reference can also be an external voltage reference coming from the plant controller, depending</sup> on the selection of the various control options. This is explained later in the report.

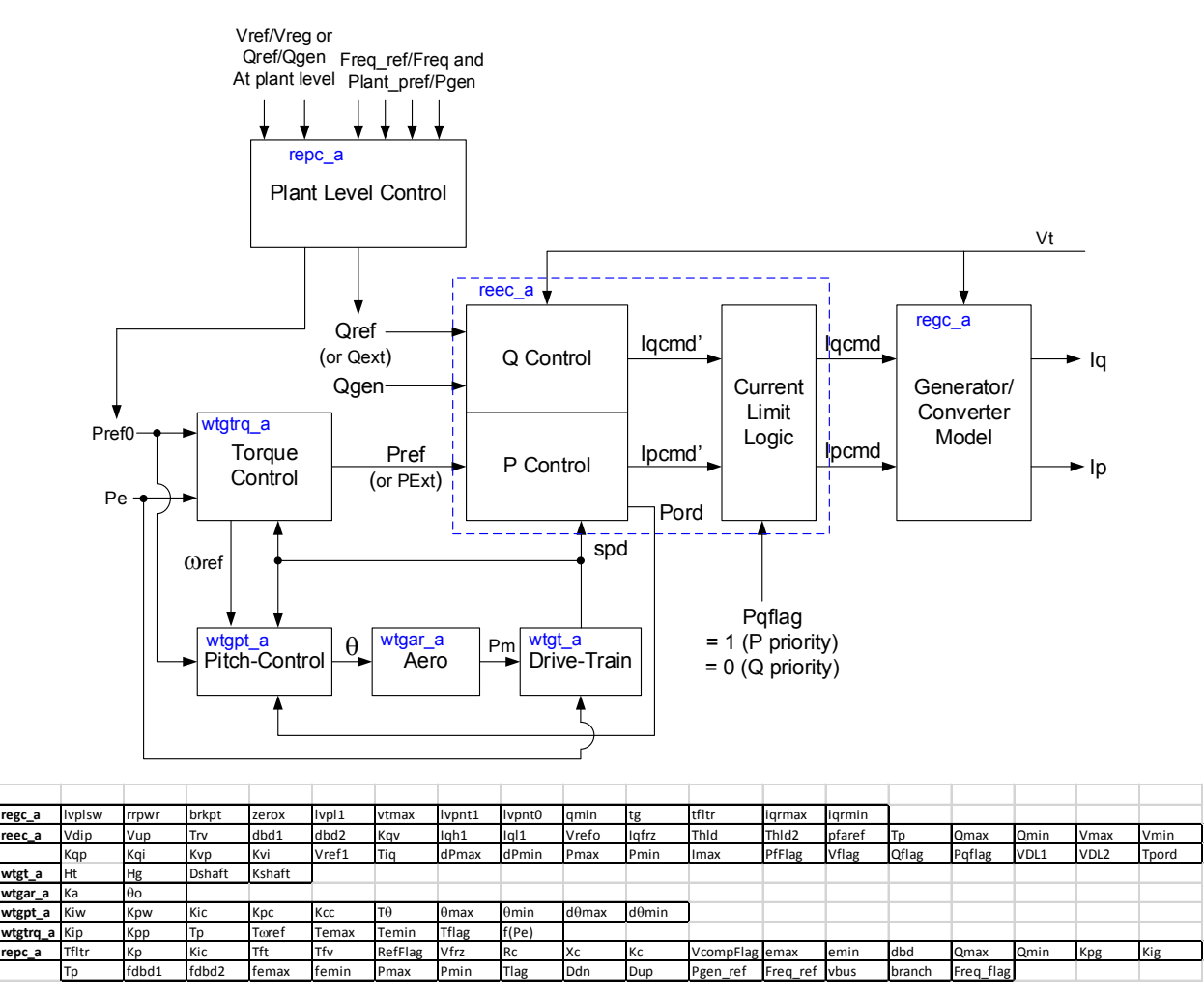

<span id="page-24-1"></span>**Figure 2-5 Type 3 WTG model**

In the next section of the report a more detailed account is given of the various control strategies and functionalities of the type 3 WTG model. Reference [14] provides an account of the dynamic performance of type 3 WTGs and the various designs of these turbines. A detailed specification of the above models can be found in [1], together with an explanation of each parameter.

## <span id="page-24-0"></span>**2.6 Modeling Type 4 WTG**

The simple aggregated WTG plant model is shown in Figure 2-1. For a type 4 WTG plant, the aggregated turbine model is represented as shown in Figure 2-6. As shown in the figure a type 4 WTG, which is a full-converter interface asynchronous generator, is developed using either three or four models, all of which are among the newly developed second generation generic models:

1. *regc\_a* – which is the renewable energy generator/converter model and has inputs of real (*Ipcmd*) and reactive (*Iqcmd*) current command and outputs of real (*Ip*) and reactive (*Iq*) current injection into the grid model.

- 2. *reec a* which is the renewable energy electrical controls model *a*, and has inputs of real power reference (*Pref*) that can be externally controlled, reactive power reference (*Qref*) that can be externally controlled and feedback of the reactive power generated (*Qgen*). The outputs of this model are the real (*Ipcmd*) and reactive (*Iqcmd*) current command.
- 3. *wtgt*  $a$  which is the emulation of the drive-train oscillations. The output of this model is speed (spd). In this case speed is assumed to be a vector  $spd = [\omega_t \omega_s]$ , where  $\omega_t$  is the turbine speed and  $\omega_{g}$  the generator speed. The inputs to the model are mechanical and electrical power. This model may be used for type 4 A WTG plants where the torsional response of the turbine-generator assembly is observable in the electrical power output of the unit.
- 4. *repc*  $a$  which is the renewable energy plant controller model a. This model has inputs of either voltage reference (*Vref*) and measured/regulated voltage (*Vreg*) at the plant level, or reactive power reference (*Qref*) and measured (*Qgen*) at the plant level. The output of the *repc\_a* model is a reactive power command that connects to *Qref* to the *reec\_a* model. In addition, the model can also emulate primary frequency response base on the measured total plant real power output at the point of common coupling and measured system frequency. *This latter feature should be used with extreme caution as it has not be validated against field measured response – more explanation is given on this later in the next section.*

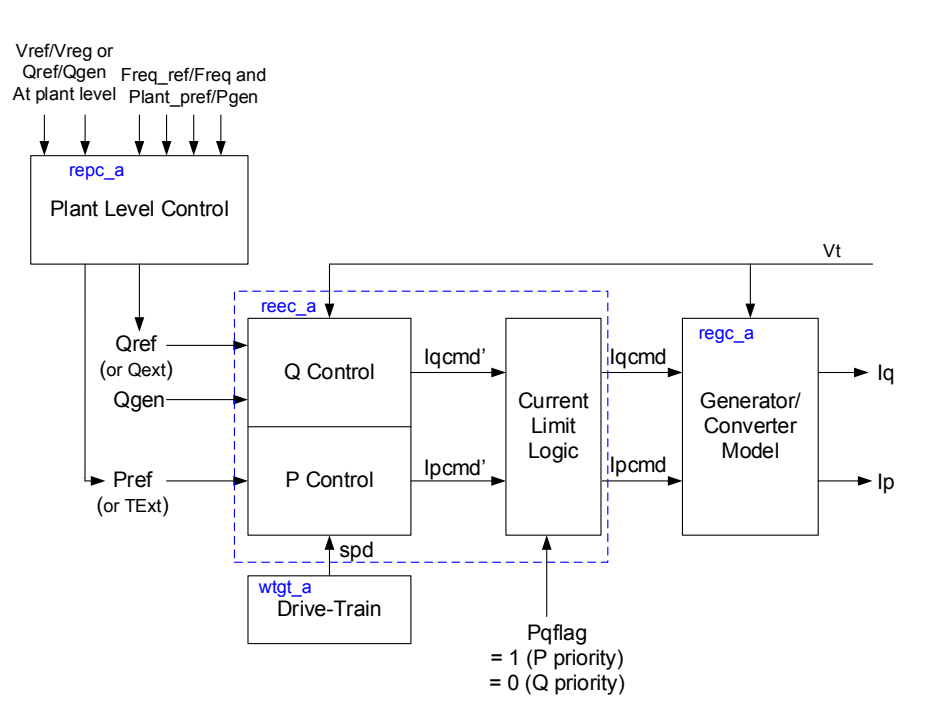

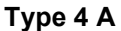

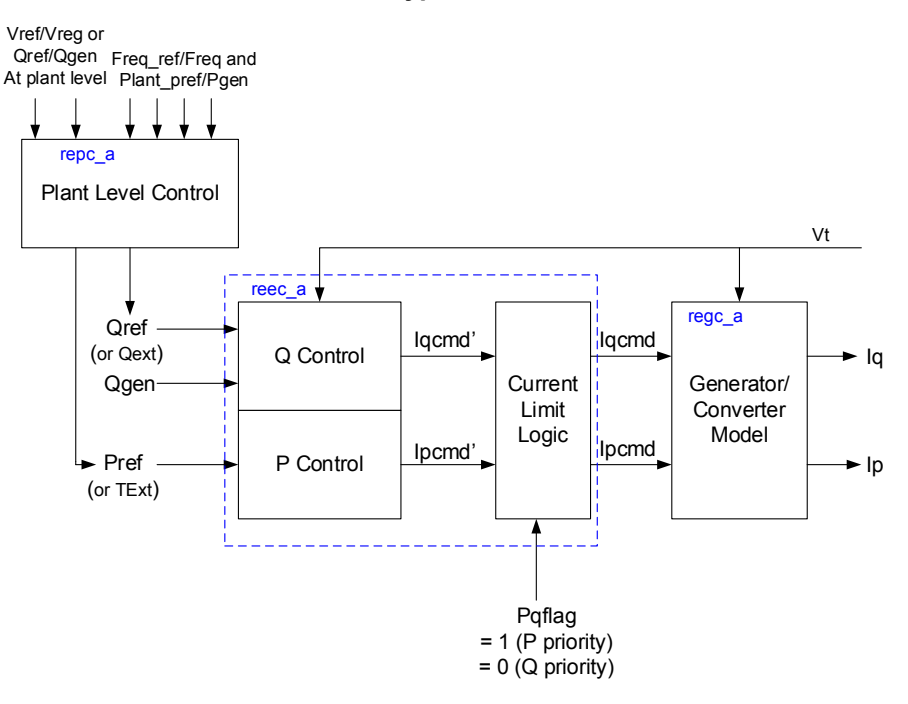

**Type 4 B**

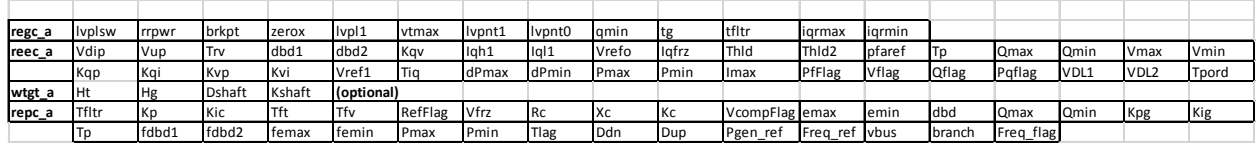

<span id="page-26-0"></span>**Figure 2-6 Type 4 WTG model** In the next section of the report a more detailed account is given of the various control strategies and functionalities of the type 4 WTG model. Reference [14] provides an account of the dynamic performance of type 4 WTGs and the various designs of these turbines. A detailed specification of the above models can be found in [1], together with an explanation of each parameter.

## <span id="page-27-0"></span>**2.7 Modeling Photovoltaics (PV)**

The simple aggregated PV plant model is also as shown in Figure 2-1. For a PV plant, the aggregated PV array model is represented as shown in Figure 2-7. As shown in the figure a PV plant is developed using three of the newly developed second generation generic models:

- 1. *regc\_a* which is the renewable energy generator/converter model and has inputs of real (*Ipcmd*) and reactive (*Iqcmd*) current command and outputs of real (*Ip*) and reactive (*Iq*) current injection into the grid model.
- 2. *reec*  $b$  which is the renewable energy electrical controls model  $b$ , and has inputs of real power reference (*Pref*) that can be externally controlled, reactive power reference (*Qref*) that can be externally controlled and feedback of the reactive power generated (*Qgen*). The outputs of this model are the real (*Ipcmd*) and reactive (*Iqcmd*) current command.
- 3. *repc*  $a$  which is the renewable energy plant controller model  $a$ . This model has inputs of either voltage reference (*Vref*) and measured/regulated voltage (*Vreg*) at the plant level, or reactive power reference (*Qref*) and measured (*Qgen*) at the plant level. The output of the *repc\_a* model is a reactive power command that connects to *Qref* to the *reec\_a* model. In addition, the model can also emulate primary frequency response base on the measured total plant real power output at the point of common coupling and measured system frequency. *This latter feature should be used with extreme caution as it has not be validated against field measured response – more explanation is given on this later in the next section.*

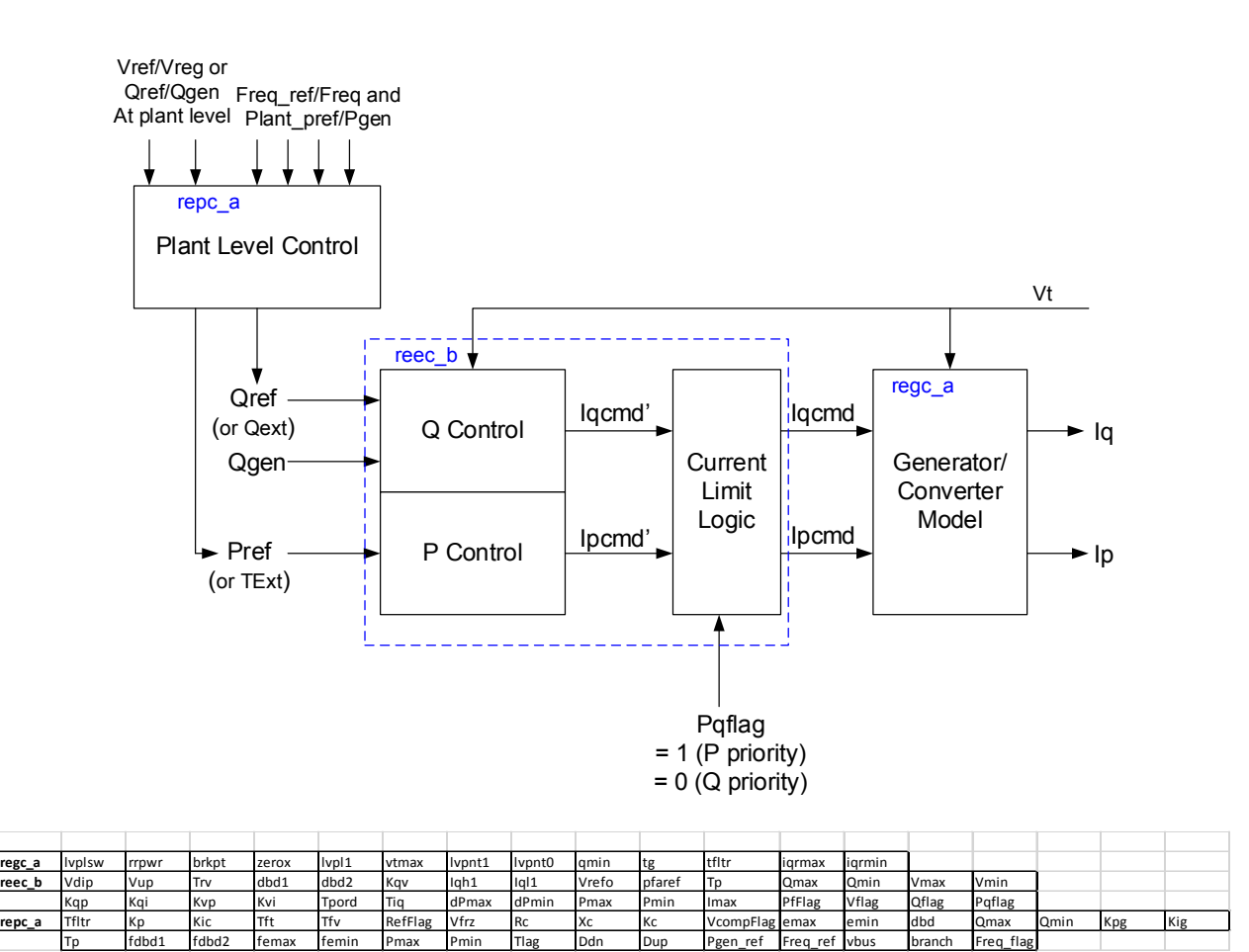

#### <span id="page-28-1"></span>**Figure 2-7 PV plant model**

In the next section of the report a more detailed account is given of the various control strategies and functionalities of the PV model. The user may also consult [16].

## <span id="page-28-0"></span>**2.8 Modeling Battery Energy Storage Systems (BESS)**

For a BESS, the device model is represented as shown in Figure 2-8. As shown in the figure a BESS unit is modeled using two of the newly developed second generation generic models:

- 1. *regc\_a* which is the renewable energy generator/converter model and has inputs of real (*Ipcmd*) and reactive (*Iqcmd*) current command and outputs of real (*Ip*) and reactive (*Iq*) current injection into the grid model. This represents the inverter interface for the BESS unit.
- 2. *reec c* which is the renewable energy electrical controls model *c*, and has inputs of real power reference (*Pref*) that can be externally controlled, reactive power reference (*Qref*) that can be externally controlled and feedback of the reactive power generated (*Qgen*). The outputs of this model are the real (*Ipcmd*) and reactive (*Iqcmd*) current command. This represents the BESS inverter controls and includes a basic representation of the charging/discharging dynamics.

In addition to the above models, a *repc\_a* (renewable energy plant controller model *a*) model may also be used together with this configuration to allow for voltage and frequency control at a point of common coupling. Furthermore, the more complex plant controller currently being developed (see [8]) may be used to control a BESS unit together with other devices in a complex plant. This will be presented in future work once the complex plant model has been finalized, approved and adopted by the commercial software vendors.

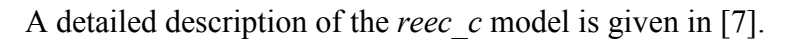

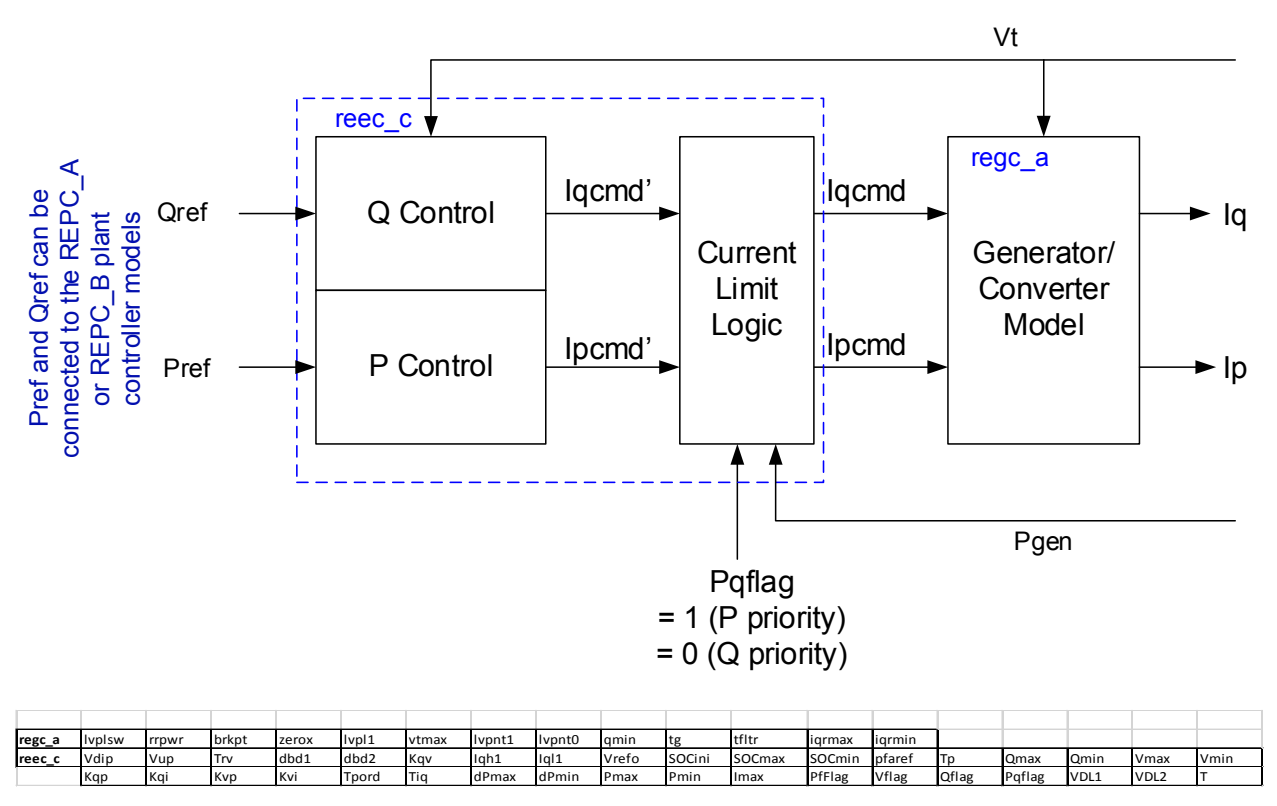

#### <span id="page-29-1"></span>**Figure 2-8 Simple BESS model**

In the next section of the report a more detailed account is given of the various control strategies and functionalities of the BESS model.

## <span id="page-29-0"></span>**2.9 Limitations of the Generic Positive Sequence Stability Models**

A detailed discussion on the limitations of the generic positive sequence stability models developed for modeling renewable energy systems (RES) in time-domain stability analysis is outside the scope of this document. A separate white paper is being developed on that specific subject. However, it is pertinent to identify some key aspects of the limitations of the models presented here for the general information of the reader. The models presented here were developed primarily for the purpose of general public use and benefit and to eliminate the long standing issues around many vendor specific models being proprietary and thus neither publicly available nor easily disseminated among the many stakeholders. Furthermore, using multiple user-defined non-standard models within large interconnection studies, in many cases, presented huge challenges and problems with effectively and efficiently running the simulations. Therefore, the intended use of these models are for positive-sequence large interconnected power system stability simulations. These models may be adequate for other uses as well, but the user must understand the context of his/her study and use engineering judgement in applying the models.

The primary applications for which these models are in general not applicable are the following:

- 1. They cannot adequately represent the detailed behavior of the equipment for nearby unbalance faults, since by their very nature these models are positive sequence models and developed for use with positive sequence simulation tools. This is even more so in the case of these RES models because many of the RES technologies interface with the power system through the use of power electronic converters. To analyze the behavior of power electronic converters in detail to unbalanced faults in many cases will require three-phase modeling with a thorough understanding of the converter control strategy.
- 2. These generic models are not adequate for modeling the behavior of the RES technologies where they are interconnected to a very weak grid – that is, typically a short circuit ratio of 2 to 3 or less. It is difficult to provide an exact short circuit ratio below which the models are not applicable, the numbers presented here are only a guide.
- 3. Although these models may be used to adequately emulate low and high voltage ridethrough for large interconnected studies, when used in conjunction with the *lhvrt* relay models, they are not adequate for use in designing the low/high voltage ride-through systems. The representation is a simple emulations based on vendor supplied information on the expected behavior of the equipment.
- 4. These models are not adequate for special studies for frequency phenomena outside of the typical range of dynamics studied in transient stability analysis. For example, they would not be adequate for the analysis of subsynchronous torsional interactions.

## <span id="page-30-0"></span>**2.10 Tabular Summary of the RES Models**

The following two tables summarize the list of RES models and how they are combined to make up the various RES.

#### <span id="page-31-0"></span>**Table 2-1 List of RES models**

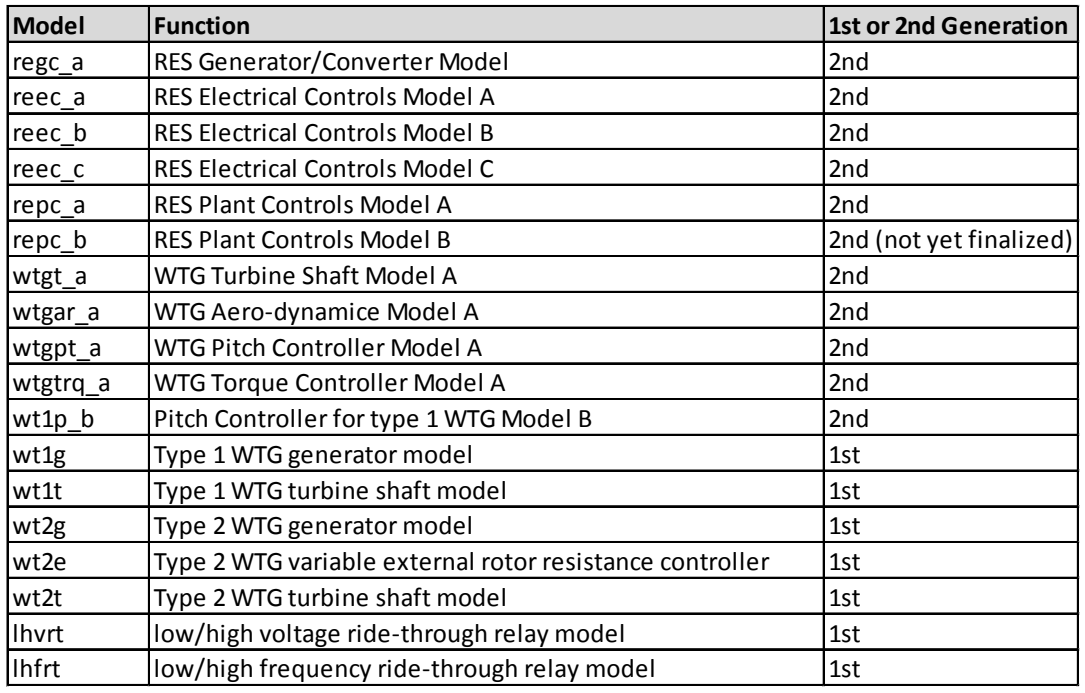

#### <span id="page-31-1"></span>**Table 2-2 Combinations of the models for modeling various RES**

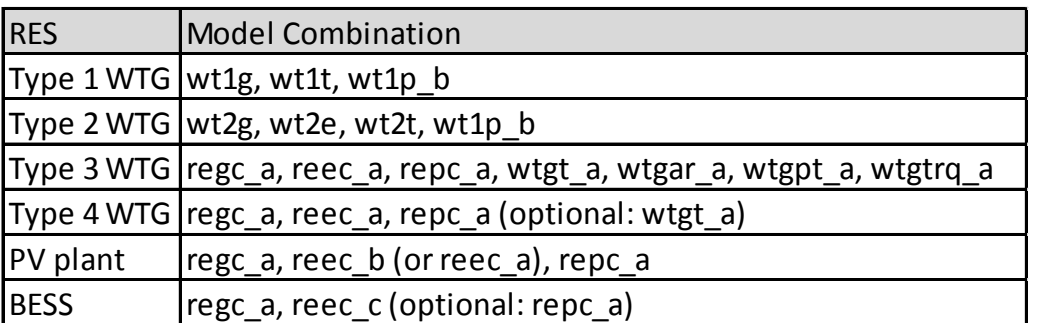

1. The *repc\_b*, still under development [17] can be used with any combination of up to fifty devices to constitute a complex plant.

2. The *lhvrt* and *lhfrt* models may be used with any of the wind of PV plant representation to emulate low/high voltage and frequency ride-through characteristics, as specified by the equipment vendor.

# <span id="page-32-0"></span>*3* **CONTROL STARTEGY OPTIONS USING THE NEW RES MODELS**

#### <span id="page-32-1"></span>**3.1 Overview**

j

The new renewable energy system (RES) models incorporate at their heart three core systems:

- 1. The *regc\_a* model which represents the interfacing electrical generator/converter,
- 2. the *reec\_\** models which model the local P/Q controls associated with the power converter interface of the  $RES<sup>3</sup>$  $RES<sup>3</sup>$  $RES<sup>3</sup>$ , and
- 3. the *repc\_\** models which model the plant level controls associated with one or more active devices.

If we consider the bulk of the rest of the model library associated with the new RES models, one will see that they are relatively self-explanatory. For completeness, let us first examine those in brief.

*WTGT\_A* – this is a simple two mass equivalent emulation of the turbine-generator shaft used to emulate the first and dominant torsional mode of the drive-train. The parameters are *Ht* (turbine inertia), *Hg* (inertia of the generator), *Kshaft* (spring constant of the shaft) and *Dshaft* (damping coefficient). The block diagram in shown in Figure C-1, Appendix C. It should be noted that [5] the shaft damping coefficient (*Dshaft*) is a fitted parameter in order to capture the net damping of the torsional mode seen in the post fault electrical power response of the machine. In the actual equipment, the drive train oscillations are damped through filtered signals and active damping controllers, which obviously are significantly different from a simple generic two mass drive train model. However, for the purposes of large scale power system simulations, the collective decision of the Western Electricity Coordinating Council's, Modeling and Validation Working Group (which approved these models) was that the added complexity to try to model active drive train damping was not warranted [4]. A detailed analysis of the torsional model, and particularly if one wishes to perform small-signal stability analysis, requires a different modeling approach. See for example, Appendix A of reference [14].

*WTGAR A* – this is a very simple linear approximation of the aero-dynamic behavior of the wind turbine based on [15]. There is only one parameter *Ka*, which represents the linear relationship between a change in pitch-angle (in degrees) and the change in mechanical power (in pu). The block diagram is shown in Figure C-2, Appendix C. A typical value for Ka is 0.007 pu/degree.

*WTGPT*  $A$  – this is a model of the pitch-controller. It is the same as that used in the first generation generic wind turbine generator models with one exception, the addition of the cross terms (*Kcc*) for increased flexibility. The block diagram is shown in Figure C-3, Appendix C.

<span id="page-32-2"></span><sup>&</sup>lt;sup>3</sup> This is used whether the converter is a full converter (e.g. type 4 WTG or PV) or a partially rated converter (e.g. type 3 WTG).

*WTGTRO* A – this is a model of the emulation of torque control. It is similar to that in the first generation wind turbine generator generic models, but has an additional feature of allowing torque to be regulated based on torque error as well as speed error. The block diagram is shown in Figure C-4, Appendix C.

*WT1P\_B* – this is the improved pitch-controller for a type 1 or 2 WTG using active-stall [6]. The block diagram is shown in Figure C-5, Appendix C. Reference [6] gives a detailed explanation of the models features.

With this brief introduction, let us now turn to the details of the substantially new models, the *re\*\*\*\** family of models, in order to understand their features and usage.

### <span id="page-33-0"></span>**3.2 The generator/converter model regc\_a**

j

The *regc\_a* model is shown in Figure D-4 (Appendix D). The two blocks shown on the right "high-voltage reactive-current management" and "low-voltage active-current management" are mainly for numerical reasons. In Appendix A of reference [1] flow-charts are provided for both of these blocks. The actual detailed implementation may vary slightly among various commercial software platforms. The purpose of these blocks is to provide for a smooth and reasonable transition between the dynamic emulation of the current controls and the algebraic network equations. The "high voltage reactive power logic" performs the action of limiting the reactive current injected into the network equations in such a way as to prevent the terminal voltage of the machine from exceeding a given limit. The "low voltage active power logic" is designed to capture the characteristic of active power under very low voltages, that is, it reduces active current in a linear fashion as voltage drops to very low levels. These two blocks are of a numerical nature. They do not exactly represent a physical element in the controls. Their main function is to minimize numerical issues that arise due to the approximation by a simple model of what are essentially high bandwidth hardware components. In physical reality the power converter is an extremely fast control device with switching speeds in the kilo-hertz. These highfrequency phenomena cannot be adequately modelled with large scale positive sequence simulation tools for many reasons. The foremost reason is that the network equations are modeled with a static admittance matrix<sup>[4](#page-33-1)</sup>, thus the inherent assumption here is that the phenomena being modeled and studied do not drift more than a hertz or so from fundamental network frequency, for if they do then the network model is significantly deficient. Thus, exposing the network model to high-frequency phenomena will yield grossly erroneous results.

The time constant *Tg* is an emulation of the delay in the power converter switching process. In reality this is a pure transport delay in the range of a few milliseconds. Again, modeling such detail is typically unnecessary for large scale power system simulations, particularly when the integration time step of typical simulations of this nature tend to be in the range of  $\frac{1}{4}$  to  $\frac{1}{2}$  of a cycle (i.e. 4.16 to 8.3 ms). Typically, *Tg* is set to a value of between 0.01 to 0.02 s.

The time constant *Tfltr* is simply an emulation of the filtering time constant associated with measuring terminal voltage. A typical value would be in the range of 0.01 to 0.02 s.

<span id="page-33-1"></span><sup>4</sup> It is fully understood that the admittance matrix changes during re-factorizations where lines/elements are switched in or out. By static and lumped model here is meant that the reactances and capacitances are represented by fixed lumped impedances as seen at fundamental network frequency.

The reactive current command (*Iqcmd*) passes through not only the lag time constant *Tg*, but also the rate-limits *Iqrmax* and *Iqrmin*. These rate limits on reactive power are used by only one of the original equipment manufacturers (OEMs) that we studied [5]. Furthermore, they are only invoked when the turbine is operating in local constant Q control for this vendor. That is, the turbine is holding a constant reactive power output. In this case these limits are imposed post fault. *Iqrmax* is active if the initial reactive output of the unit was above zero, and *Iqrmin* is active if the initial reactive output is negative. The purpose of the rate limits is to limit rate of recovery of the reactive power to its initial value after fault clearing. Since we have not seen these limits used other than with constant Q control, it would be advised to use extreme caution in using them in other cases. It is understood why they might be used in such cases in order to avoid a sudden jump in reactive power post fault, however, where voltage control/regulation is used, it would seem counter intuitive to also impose a rate limit of reactive power. So again the user is cautioned not to use this feature unless instructed by the OEM or if they are certain of what they wish to accomplish.

The Low Voltage Power Limiter (LVPL) logic is used to emulate in a simple way the tendency of some vendors to limit the active power output of the converter at low voltages. In fact, in almost all cases when the voltage is depressed to extreme values (i.e. below 5% residual voltage) the converters ability to produce active power will be severely limited.

Finally, the parameter *rrpwr* can be used to emulate the rate of rise in active power output following a grid disturbance. This parameter acts on active current, so it is not an exact representation of a rate limit on active power output.

### <span id="page-34-0"></span>**3.3 The renewable energy electrical controls models**

There are presently three *reec* \* models:

j

- 1. *reec\_a* the most complex, used typically with type 3 and 4 WTGs,
- 2. *reec*  $b$  the simpler version, used typically with PV plants, and
- 3. *reec c* specifically built to represent a battery energy storage system (BESS).

The block diagram for all three are shown in Appendix D. Note that *reec\_b* is a subset of *reec\_a*. Furthermore, *reec\_c* is also a subset of *reec\_a*, with the addition of a few extra parameters around the active power portion which facilitates modeling energy storage.

First consider *reec\_a*, the most general model. There are three parts to the model:

- active current controls which develop the active current command *Ipcmd*
- reactive current controls which develop the reactive current command *Iqcmd*
- the converter current limit logic which limits the active and reactive current to within the ratings of the converter<sup>[5](#page-34-1)</sup>

<span id="page-34-1"></span> $5$  The current limit logic is shown in Appendix B. It assumes a full-converter unit. For the sake of simplicity, it was decided, during the development of this model, by the WECC MVWG to not make a distinction between stator current limits for the type 3 WTG and converter current limits for the type 4 WTG.

*Active Power Control:* Let us first look at the active power control. In this part there are two options *PFlag* = 1, or *PFlag* = 0. For type 3 WTGs *PFlag* must equal 1, because the power developed by the turbine is modulated by perturbations in the shaft speed since the electrical generator is directly coupled to the grid. In this case, the *wtgtrq\_a* model develops electrical torque, and so torque times speed yields power. *EXTREMELY IMPORTATN NOTE: in the GE PSLF® implementation the output of the torque model is multiplied by speed within the torque model, thus the output of the wtgq\_a model in GE PSLF® is already equal to power and so PFlag must be set to 0 in GE PSLF® for otherwise one would be multiplying torque by speed squared which is of course in correct. This is still the exact same model, it is just that the vendor for internal software reasons, decided to place the torque × speed calculation in the torque model. THIS MAY ALSO BE TRUE IN OTHER SOFTWARE PLATFORMS. SO PLEASE DOUBEL CHECK THIS IN THE SOFTWARE USER'S MANUAL.* 

For type 4 WTGs either option may be valid depending on the type of unit. For a type 4A WTG the electrical power output of the unit is perturbed by the torsional oscillations of the turbinegenerator shaft (see [5] for example validation cases) and so *PFlag* can be set to 1 and the *wtgt\_a*  model used to approximately emulate this behavior<sup>[6](#page-35-0)</sup>. For type 4B WTGs there is no appreciable observation of electrical power perturbation due to torsional oscillations in the turbine generator shaft, due to the converter design, and so PFlag is set to zero and no *wtgt\_a* model used.

The rest of the parameters associated with the active power control are the maximum and minimum power ratings of the unit (*Pmax/Pmin*), the maximum and minimum rate of change of power reference (*dPmax/dPmin*) and the time constant associated with the controls (*Tpord*).

Since this model is for use with WTGs (or PV) the minimum active current command is clearly zero  $(Ipmin = 0)$ , and this is not changeable by the user.

The maximum active current command limit is determined by the current limit logic (*Ipmax*).

*Reactive Power Control:* There are several options for reactive power control. This is shown diagrammatically in Figure 3-1. These are:

- Local constant Q control PfFlag = 0 and QFlag = 0; VFlag = 1 or 0 (irrelevant)
- Local constant power factor (pf) control PfFlag = 1 and QFlag = 0; VFlag = 1 or 0 (irrelevant)
- Local terminal voltage control  $PfFlag = 0$ ,  $VFlag = 0$  and  $QFlag = 1$
- Local coordinated Q/V control PfFlag = 0, VFlag = 1 and QFlag = 1

-

In addition to all this, there is a separate proportional, with deadband, current injection control which can be used either as proportional voltage control during a voltage dip (deadband set to zero) or a proportional current injection with deadband during a voltage dip. To disable this path, *Kqv* can be set to zero. The parameters *Iqfrz* and *Thld* can be used in association with this

<span id="page-35-0"></span><sup>&</sup>lt;sup>6</sup> The *wtgt* a model when used with the type 4 WTG is intended solely for emulating the observed torsional oscillations post-fault in some type 4 equipment, where this occurs. In these cases the mechanical power (*Pm*) of the *wtgt\_a* model is assumed to be constant. Therefore, this model should not be used for cases where the primary frequency response feature is used or other external models that change *Pref*, since keeping *Pm* constant while *Pe* is being change is not realistic.
current injection loop to create various state transitions, as shown in Figure 3-2. These state transitions were implemented to accommodate various original equipment manufacturer (OEM) requests during the model development process. The user should use these only as instructed by OEMs or if he/she clearly understands their implications, as shown in the Figure 3-2.

For the local voltage control option, the user-defined reference bias *Vref1* is typically set to the default value of zero (0). This bias was provided again at the request of one OEM. It should only be used if so instructed, otherwise we advise always setting it to zero.

Thus, the various control options are summarized in the table below.

**Table 3-1 Reactive power control modes for the** *reec\_a* **model**

| <b>Control Mode</b>                      | PfFlag VFlag QFlag |              |  |
|------------------------------------------|--------------------|--------------|--|
| Local constant Q control                 |                    | $0 0$ or $1$ |  |
| Local constant power factor (pf) contorl |                    | $1 0$ or 1   |  |
| Local voltage control                    |                    |              |  |
| Local coordinated Q/V control            |                    |              |  |

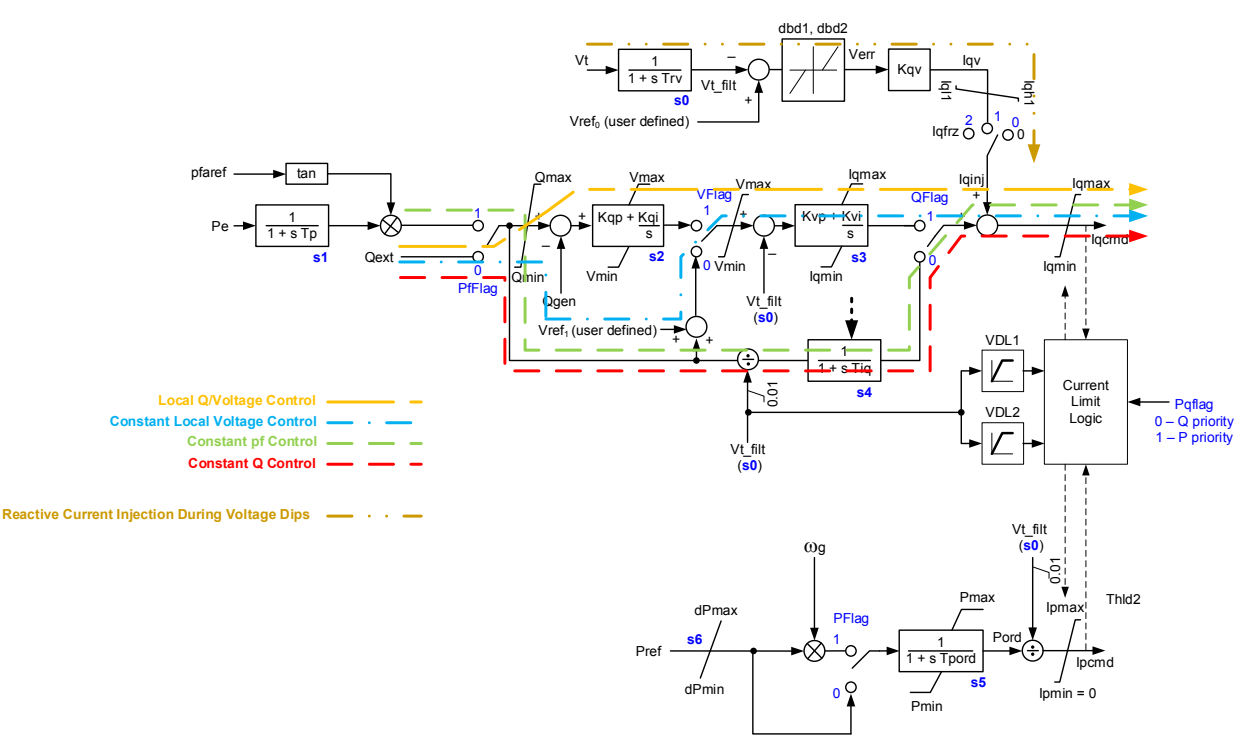

**Figure 3-1 Options for the reactive power control path in the** *reec\_a* **model**

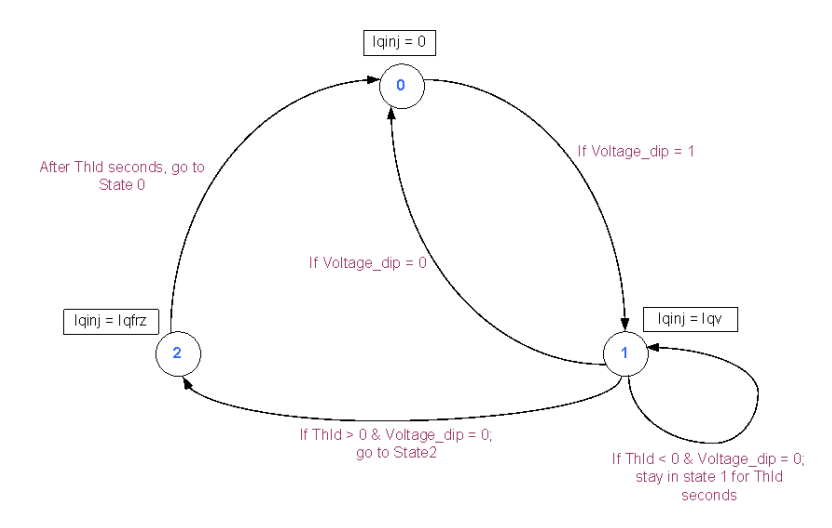

**Figure 3-2 Renewable energy electrical control model state transition diagram for the (reec\_a)**

*Current Limit Logic:* The current limit logic implementation is given in Appendix B. In its most basic form the current limit is a semi-circle around quadrants 1 and 4, as shown in Figure 3-3. That is, only positive active current is allowed (*Ipmin* = 0) since this is a model for a generator, and the total current must be less than or equal to *Imax*. The selection of the *Pqflag* determines whether priority is given to active or reactive current. The *VDL1* and *VDL2* tables are two lookup tables with four pairs of numbers that define a piece-wise linear curve. These tables define the reactive and active current limits, respectively, as a function of voltage. Therefore, in addition to the basic current limit shown in Figure 3-3, the *VDL* tables can be used to effect further limits on either active or reactive current as a function of voltage. The values of these tables need to come either directly from the OEM, or based on fitting the values from factory (or field tests) that clearly show the reactive and active power output of a single WTG (or PV) as a function of various voltage dips. To disable these tables (or if data is not available) then simply set all the values to *Imax* for four different voltage settings, e.g. Vq1 = 0, Iq1 = Imax; Vq2 = 0.2; Iq2 = Imax;  $Vq3 = 0.5$ , Iq3 = Imax and  $Vq4 = 1.0$ , Iq4 = Imax etc. The tables could also be used to effect limiting (reducing) reactive output at high voltage levels.

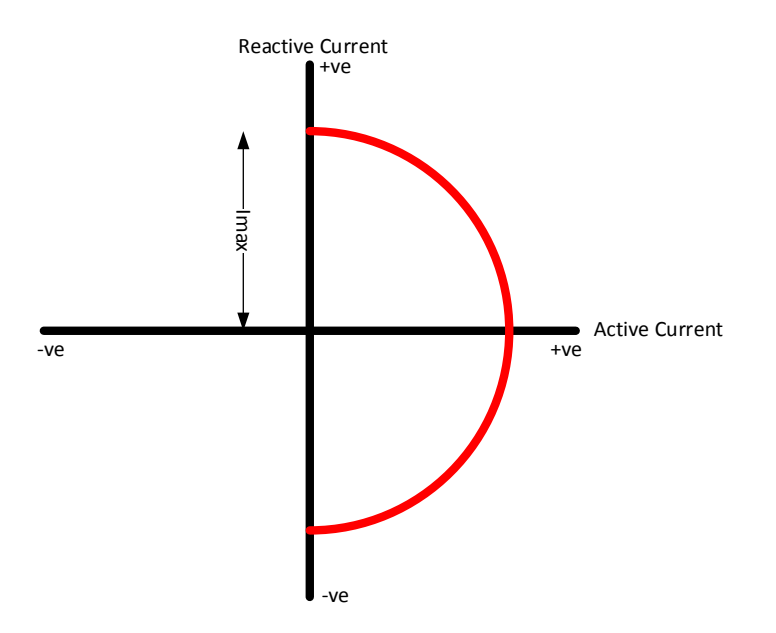

**Figure 3-3 Current limit for** *reec\_a* **model**

*REEC\_B and REEC\_C Models:* Consider the *reec\_b* model shown in Figure D-2 in Appendix D. The differences between this model and the *reec\_a* model are as follows:

- 1. It does not contain the *VDL1* and *VDL2* tables, thus the current limit logic is defined entirely by a semi-circle as shown in Figure 3-3.
- 2. It does not have the parameters and functionality of the *reec\_a* model associated with the state-transitions around the reactive current injection loop shown in Figure 3-2.
- 3. The active power path cannot be modulated by speed and so this model cannot be used with the *wtgt\_a* model.

Other than the above points, the model is identical to *reec\_a*. It is thus a simpler version of the *reec\_a* model. These changes were decided by majority vote at one of the WECC REMTF meetings for the sake of creating a simpler alternative to the *reec\_a* model for use for PV plants.

Consider the *reec\_c* model shown in Figure D-3 in Appendix D. The differences between this model and the *reec\_a* model are as follows:

- 1. It does not have the parameters and functionality of the *reec\_a* model associated with the state-transitions around the reactive current injection loop shown in Figure 3-2.
- 2. The active power path cannot be modulated by speed and so this model cannot be used with the *wtgt\_a* model.
- 3. It contains an additional path with a simple representation for a charging/discharging mechanism (energy storage).
- 4. The minimum active current (*Ipmin*) is equal to *–Ipmax*; that is, the model allows power to be both generated and absorbed, and therefore can be used to model energy storage.

Other than the above points, the model is identical to *reec\_a*. Let us consider in a little more detail the additional features of this model. The additional part of the model is shown in Figure 3-4. This added feature has the following key aspects:

- 1. A user defined parameter which specifies the initial state of charge (*SOC*) of the battery. This tells the model how much charge the battery has prior to starting the simulation.
- 2. A representation of the maximum and minimum allowable state of charge (shown as *SOCmax* and *SOCmin*). Most battery OEMs recommend that the battery not be left in a state of full-charge or full-discharge in order to preserve the battery's longevity and performance. The model simulates this through the user specified values for the maximum (*SOCmax*) and minimum (*SOCmin*) allowed state of charge during operation. Many vendors recommend operating the batteries within a range of 20% to 80% state of charge.
- 3. The simple integrator block, with the time constant *T*, represents the process of charging and discharging. The level of charge in the battery is proportional to stored energy. Energy is the time integral of power since power is specified in units of watts  $=$  joules (energy) per second. Thus, by integrating the power coming out of (or going into when charging) the device, we get a representation of the state of charge.
- 4. The logic block at the end of the model represents the action of collapsing the output of the converter (i.e. forcing its active current output) to zero once the maximum or minimum state of charge has been reached. So for example, if the SOC is greater than the allowable *SOCmax*, then *Ipmin* is forced to zero, meaning that the battery cannot absorb/store any more electrical energy.

Consider a simple example of how the *reec\_c* model might be parameterized to represent a BESS. Assume we have a BESS that is rated at 40 MVA, with an energy rating of 30 MWh for 4 hours. Also, let us assume that when in operation the BESS is required by the vendor to always be in a state of charge between 20% to 80%, with the same charging rate (i.e. 4 hours).

Then,

*SOCmax* = 0.8 *SOCmin* = 0.2

The total energy of the device =  $30 \times 4 = 120$  MWh, thus in operation it can go from  $0.8 \times 120$  (96 MWh) to  $0.2 \times 120$  (24 MWh), which means that the maximum output would be  $(96 - 24)/4 = 18$ MWh for 4 hours.

Therefore,

 $T = ((18/30) \times (60 \times 60 \times 4)) / (0.8 - 0.2) = 14,400$ *Pmax* =  $18/30 = 0.6$ *Pmin* = - Pmax =  $-0.6$ *Imax* =  $40/30 = 1.33$ 

The model  $MVA = 30$  MVA. All other parameters would be set per the OEM data.

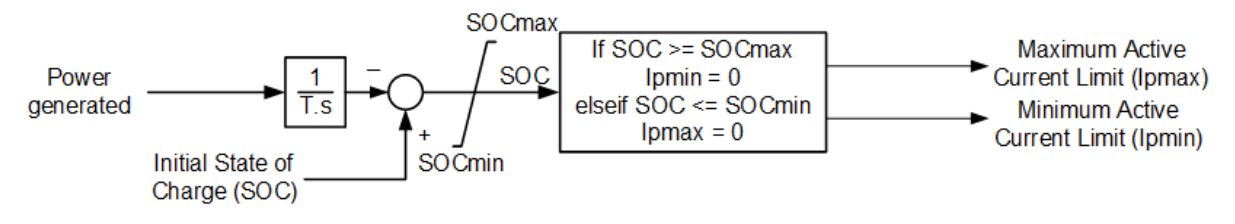

**Figure 3-4**

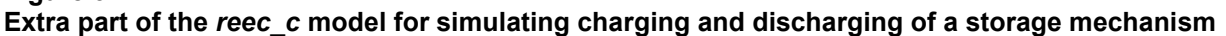

#### **3.4 The renewable energy plant controller model**

The renewable energy plant controller model *a* (*repc\_a*) is shown in Figure 3-5. The model connects to the *reec\_a*, *reec\_b* or *reec\_c* models. There are two separate and independent paths in the model, the reactive power control path that culminates in the variable *Qext*, and the active power control path that culminates in the variable *Pref*. These variables, *Qext* and *Pref*, then connect to the reec\_\* models and appropriately adjust the inputs to those models. If *PfFlag* is set to 1 in the reec\_\* models to effect local power factor control, then the output of the *repc\_a* model does not in any way influence the reactive power of the reec  $*$  model.

Now consider the reactive power control path of the *repc\_a* model. There are two general options:

- 1. Voltage control: by setting *RefFlag* = 1 the voltage at a remote bus (*Vreg*) can be regulated, typically the voltage at the point of common coupling, which is commonly the low-voltage side of the plants substation transformer. Furthermore, either line drop compensation (using *Rc, Xc*) can be used with *VcompFlag* set to 1, or reactive droop (*Kc*) can be used with *VcompFlag* set to 0.
- 2. Constant Q control: by setting *RefFlag* = 0 the reactive power through a branch can be controlled, typically the reactive power through the substation transformer which represents the reactive power output of the plant.

The proper selection of the deadband (*dbd*), input (*emax/emin*) and output (*Qmax/Qmin*) limits and gains (*Kp/Ki*) of this controller is critical to having stable and proper operation of the controls. The time constants *Tft* and *Tfv* can be used to represent any intentional phase lead (*Tft*)  $-$  typically none – or lag/delay (*Tfv*) in the communication process between the plant controller and the turbines. The table below provides a summary of the reactive power control possibilities.

#### **Table 3-2 Reactive power control modes for the** *reec\_\* + repc\_a* **models**

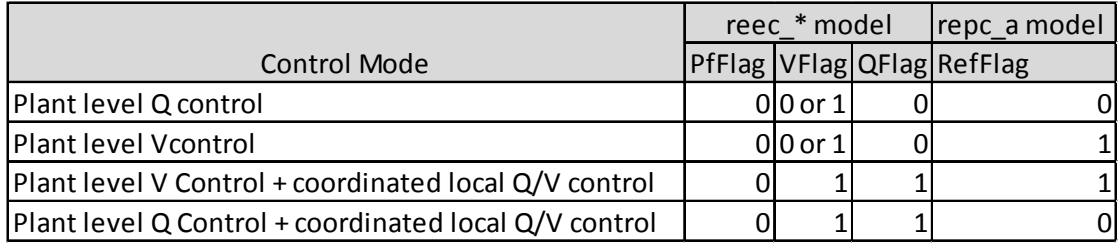

The active power control loop can be used to simulate primary frequency response. This loop can be enabled by setting *Freq\_flag* = 1, or disabled by setting the flag to 0. The upward (*Dup*) and downward (*Ddn*) regulation droop settings can be different, as well as the deadband on either side. In addition, a plant power reference *Plant\_ref* is accessible by the user, which can be used to ramp the plant or controlled by other external models (e.g. AGC).

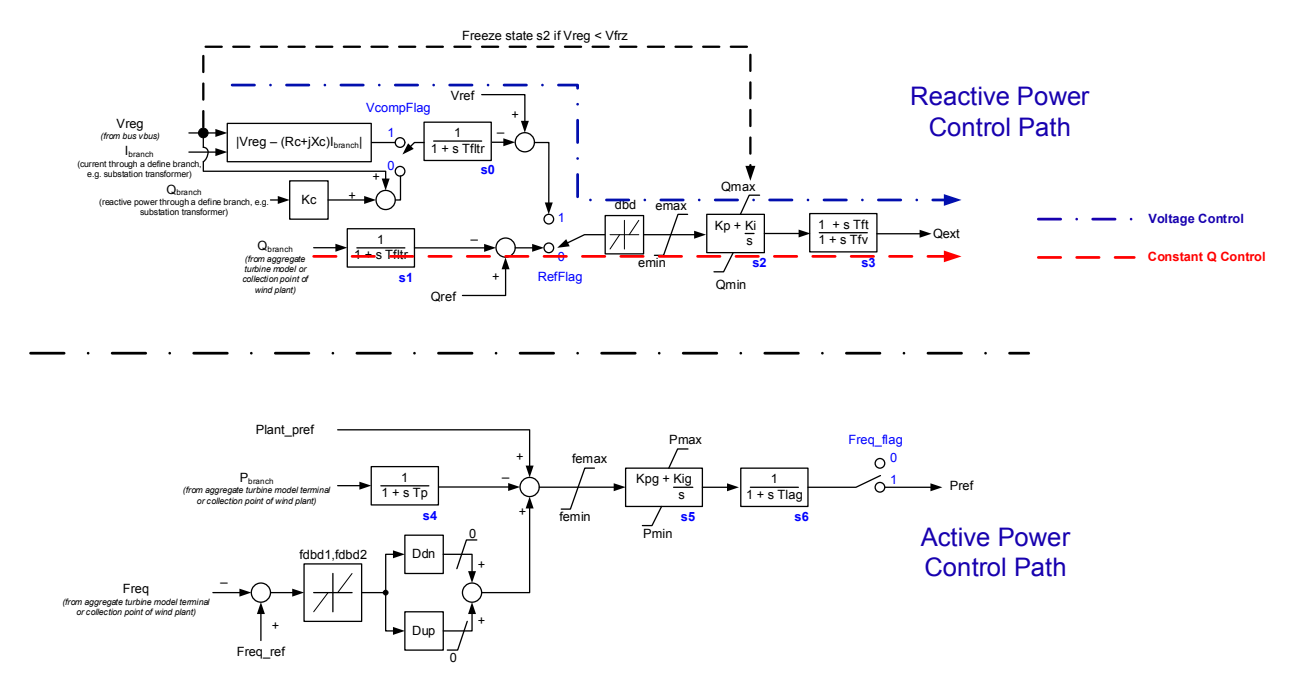

#### **Figure 3-5 The plant controller model** *repc\_a*

*Warning: Care must be taken not to simulate up-regulation (i.e. increasing plant output with decreasing frequency) where it is not physically meaningful – e.g. when the plant is converting the available incident wind energy (or solar energy for PV) to electrical power, which is certainly the typical operating condition of a wind power plant in most of North America today.*

*Warning: For completeness, and based on various comments from the WECC REMTF and IEC group members, various options (voltage, Q or pf control, with and without deadband etc.) have been provided for the control options at the plant level. Very preliminary tests have been done with data just recently made available in the last month. This work is very preliminary and so the plant level model is not yet necessarily fully validated. Plant level data has been scarce up to this point. Thus, care must be taken with the selection of these options and appropriately setting the controller parameters so as to not produce an undesired response. Further work and research with plant level model validation may in the future suggest changes to these model features.*

*Important Note: The actual implementation of these models in software may require subtle adjustment to accommodate the way the models need to be initialized in commercial tools.* 

### **3.5 Low and high voltage and frequency ride-through**

The protection models associated with the wind turbine generator (i.e. low/high voltage and low/high frequency tripping) has not been addressed in this document since the existing generic protection models (*lhvrt* and *lhfrt*) that exist in GE PSLFTM (and similar models in Siemens PTI PSS®E, PowerWorld Simulator, etc.) are adequate for application with these generic models.

## *4* **VALIDATION OF THE MODELS**

Many of the reference documents provide in section 6 provide examples of simulations performed by EPRI using the EPRI validation software tools for single wind turbine generators and in one case a wind power plant with these new generic models. Furthermore, the models have been used by solar energy developers and a few wind turbine OEMs and validations shown and reported at various WECC and IEEE meetings. EPRI has also used the model in validating PV inverters with data from one OEM. All this work has shown the models to be useful and applicable for large scale interconnected power system stability studies. The reader can consult references [1], [2], [3], [4], [5], [7] and [18] which show many such validation results. Needlessto-say, much more validation work remains. Also, as work continues deficiencies or additional required features for the models may be found. Since these models are of a modular nature, such future additions/modifications should hopefully be relatively easier than the  $1<sup>st</sup>$  generation models.

# *5* **CONCLUSION AND SUMMARY**

This document provides a concise guide to the newest generation of generic and public models for representing renewable energy systems in positive sequence stability models for large power system studies. Further work is continuing on adding to these models including a complex plant controller to allow for the simultaneous control of up to fifty individual active devices within a plant.

## *6* **REFERENCES**

- [1] WECC Second Generation Wind Turbine Models, January 23, 2014. [https://www.wecc.biz/\\_layouts/15/WopiFrame.aspx?sourcedoc=/Reliability/WECC%20Seco](https://www.wecc.biz/_layouts/15/WopiFrame.aspx?sourcedoc=/Reliability/WECC%20Second%20Generation%20Wind%20Turbine%20Models%20012314.pdf&action=default&DefaultItemOpen=1) [nd%20Generation%20Wind%20Turbine%20Models%20012314.pdf&action=default&Defau](https://www.wecc.biz/_layouts/15/WopiFrame.aspx?sourcedoc=/Reliability/WECC%20Second%20Generation%20Wind%20Turbine%20Models%20012314.pdf&action=default&DefaultItemOpen=1) [ltItemOpen=1](https://www.wecc.biz/_layouts/15/WopiFrame.aspx?sourcedoc=/Reliability/WECC%20Second%20Generation%20Wind%20Turbine%20Models%20012314.pdf&action=default&DefaultItemOpen=1)
- [2] Technical Update: Generic Models and Model Validation for Wind Turbine Generators and Photovoltaic Generation, EPRI, Palo Alto, CA, 2013, Product ID: 3002001002. [\(http://www.epri.com/abstracts/Pages/ProductAbstract.aspx?ProductId=00000000300200100](http://www.epri.com/abstracts/Pages/ProductAbstract.aspx?ProductId=000000003002001002) [2\)](http://www.epri.com/abstracts/Pages/ProductAbstract.aspx?ProductId=000000003002001002)
- [3] Generic Models and Model Validation for Wind and Solar PV Generation: Technical Update. EPRI, Palo Alto, CA: 2011, 1021763. [\(http://www.epri.com/abstracts/Pages/ProductAbstract.aspx?ProductId=00000000000102176](http://www.epri.com/abstracts/Pages/ProductAbstract.aspx?ProductId=000000000001021763)  $\overline{3}$  $\overline{3}$  $\overline{3}$ )
- [4] P. Pourbeik, "Proposed Changes to the WECC WT3 Generic Model for Type 3 Wind Turbine Generators", Prepared under Subcontract No. NFT-1-11342-01 with NREL, Issued: 03/26/12 (revised 6/11/12, 7/3/12, 8/16/12, 8/17/12, 8/29/12, 1/15/13, 1/23/13, 9/27/13).
- [5] P. Pourbeik, "Proposed Changes to the WECC WT4 Generic Model for Type 4 Wind Turbine Generators", Prepared under Subcontract No. NFT-1-11342-01 with NREL, Issued: 12/16/11 (revised 3/21/12, 4/13/12, 6/19/12, 7/3/12, 8/16/12, 8/17/12, 8/29/12, 1/15/13, 1/23/13).
- [6] P. Pourbeik, "Proposed Changes to the WECC WT1 Generic Model for Type 1 Wind Turbine Generators", Prepared under Subcontract No. NFT-1-11342-01 with NREL, Issued: 1/21/13.
- [7] P. Pourbeik, "Simple Model Specification for Battery Energy Storage System", memo issued to WECC REMTF, MVWG and EPRI 173.003; 1/15/15 (REVISED 2/25/15; 3/6/15; 3/19/15).
- [8] P. Pourbeik, "Model Specification for High-Level Plant Controller", memo issued to WECC REMTF, MVWG and EPRI 173.003; 11/25/14 (REVISED 1/6/15; 1/20/15).
- [9] Generic Static Var System Models for the Western Electricity Coordinating Council, April 18, 2011. [https://www.wecc.biz/\\_layouts/15/WopiFrame.aspx?sourcedoc=/Reliability/GenericStaticVa](https://www.wecc.biz/_layouts/15/WopiFrame.aspx?sourcedoc=/Reliability/GenericStaticVarSystemModelsforWECC.pdf&action=default&DefaultItemOpen=1) [rSystemModelsforWECC.pdf&action=default&DefaultItemOpen=1](https://www.wecc.biz/_layouts/15/WopiFrame.aspx?sourcedoc=/Reliability/GenericStaticVarSystemModelsforWECC.pdf&action=default&DefaultItemOpen=1)
- [10] J. Brochu, C. Larose and R. Gagnon, "Validation of single- and multiple-machine equivalents for modeling wind power plants," IEEE Transactions on Energy Conversion, Vol. 26, No. 2, June 2011, pp 532-541.
- [11] IEEE Task Force Report, *Blackout Experiences and Lessons, Best Practices for System Dynamic Performance, and the Role of New Technologies*, IEEE Special Publication. 07TP190, July 2007 [\(http://resourcecenter.ieee-pes.org/publications/blackout-experiences](http://resourcecenter.ieee-pes.org/publications/blackout-experiences-lessons-best-practices-system-dynamic-performance-role-new-technologies-pdf/)[lessons-best-practices-system-dynamic-performance-role-new-technologies-pdf/\)](http://resourcecenter.ieee-pes.org/publications/blackout-experiences-lessons-best-practices-system-dynamic-performance-role-new-technologies-pdf/)
- [12] E. Muljadi, C. P. Butterfield, A. Ellis, J. Mechenbier, J. Hochheimer, R.Young, N. Miller, R. Delmerico, R. Zavadil and J.C. Smith, "Equivalencing the collector system of a large wind power plant," presented at the IEEE Power Engineering Society General Meeting, Montreal, QC, June 2006.
- [13] WECC Wind Plant Dynamic Modeling Guidelines, May 2014 [https://www.wecc.biz/Reliability/WECC%20Wind%20Plant%20Dynamic%20Modeling%20](https://www.wecc.biz/Reliability/WECC%20Wind%20Plant%20Dynamic%20Modeling%20Guidelines.pdf) [Guidelines.pdf](https://www.wecc.biz/Reliability/WECC%20Wind%20Plant%20Dynamic%20Modeling%20Guidelines.pdf)
- [14] CIGRE Technical Brochure 328, *Modeling and Dynamic Behavior of Wind Generation as it Relates to Power System Control and Dynamic Performance*, August 2007 [\(http://www.e](http://www.e-cigre.org/Search/download.asp?ID=328.pdf)[cigre.org/Search/download.asp?ID=328.pdf\)](http://www.e-cigre.org/Search/download.asp?ID=328.pdf)
- [15] W. W. Price and J.J. Sanchez-Gasca, "Simplified Wind Turbine Generator Aerodynamic Models for Transient Stability Studies" Proc. IEEE PES 2006 Power Systems Conference and Exposition (PSCE), Oct. 29-Nov. 1, 2006, Atlanta, GA, pp. 986-992.
- [16] WECC Solar Plant Dynamic Modeling Guidelines, April 2014 [https://www.wecc.biz/Reliability/WECC%20Solar%20Plant%20Dynamic%20Modeling%20](https://www.wecc.biz/Reliability/WECC%20Solar%20Plant%20Dynamic%20Modeling%20Guidelines.pdf) [Guidelines.pdf](https://www.wecc.biz/Reliability/WECC%20Solar%20Plant%20Dynamic%20Modeling%20Guidelines.pdf)
- [17] *Pseudo Governor Model for Type 1 and 2 Generic Turbines*, Report by Enernex, October 2012.
- [18] *Technical Update on Generic Wind and Solar PV Model Development and Validation*, Product ID: 3002003351, EPRI, Palo Alto, CA, December 2014 [http://www.epri.com/abstracts/Pages/ProductAbstract.aspx?ProductId=00000000300200335](http://www.epri.com/abstracts/Pages/ProductAbstract.aspx?ProductId=000000003002003351) [1](http://www.epri.com/abstracts/Pages/ProductAbstract.aspx?ProductId=000000003002003351)

## *A* **MODEL NAMES IN THE MAJOR SOFTWARE PLATFORMS USED IN WECC**

The models presented in this report have slightly different names in the various commercial software platforms simply because of the inherent naming conventions used by the software vendors. The table below gives a cross-reference for the model names in the three most commonly used tools in WECC and many other US regions:

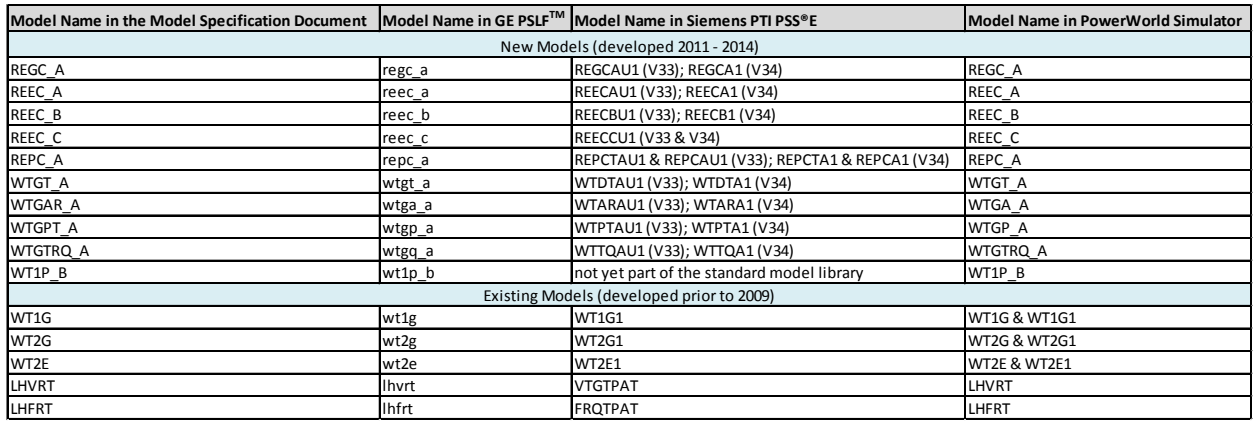

# *B* **CURRENT LIMIT LOGIC**

VDL1 is a piecewise linear curve define by four pairs of numbers:  ${(vq1,Iq1), (vq2,Iq2), (vq2,Iq3), (vq4,Iq4), }$ 

VDL2 is a piecewise linear curve define by four pairs of numbers:  $\{(vp1,Ip1), (vp2,Ip2), (vp2,Ip3), (vp4,Ip4),\}$ 

```
If (Pqflag = 0) \% Q – priority
Iqmax = min \{VDL1, Imax\}Iqmin = -1 \times IqmaxIpmax = min{ VDL2, \sqrt{Imax ^2 – lqcmd^2)
Ipmin = 0Else % P – priority
Iqmax = min \{VDL1, \sqrt{max^2 - Ipcmd^2}\}Iqmin = -1 \timesIqmax
 Ipmax = min\{VDL2, Imax\}Ipmin = 0
```
End

### *C* **BLOCK DIAGRAMS FOR THE WIND TURBINE RELATED MODELS**

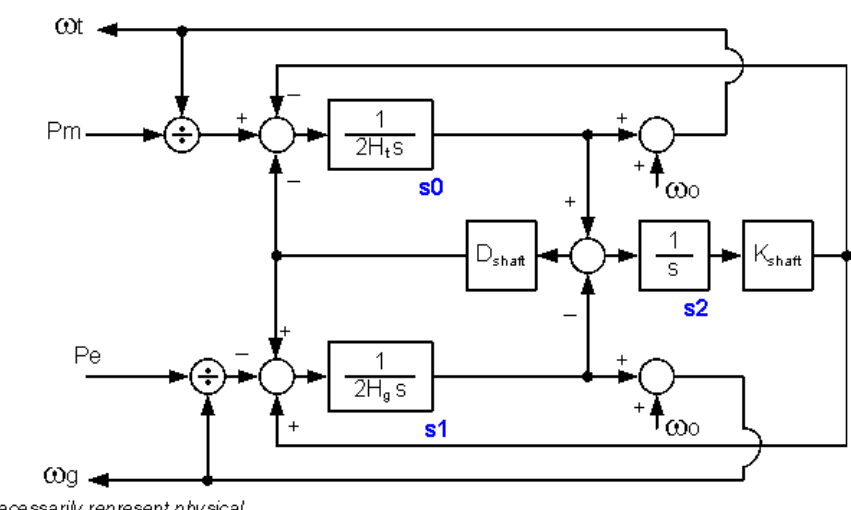

(does NOT necessarily represent physical speed; internal model variable)

**Figure C-1 Wind turbine generator drive-train model (wtgt\_a)**

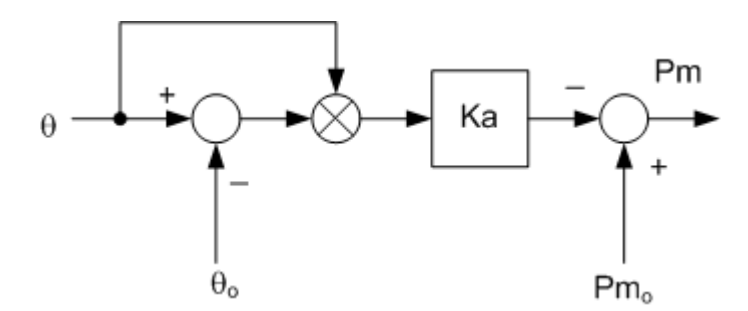

**Figure C-2 Wind turbine generator aero-dynamic model (wtgar\_a)**

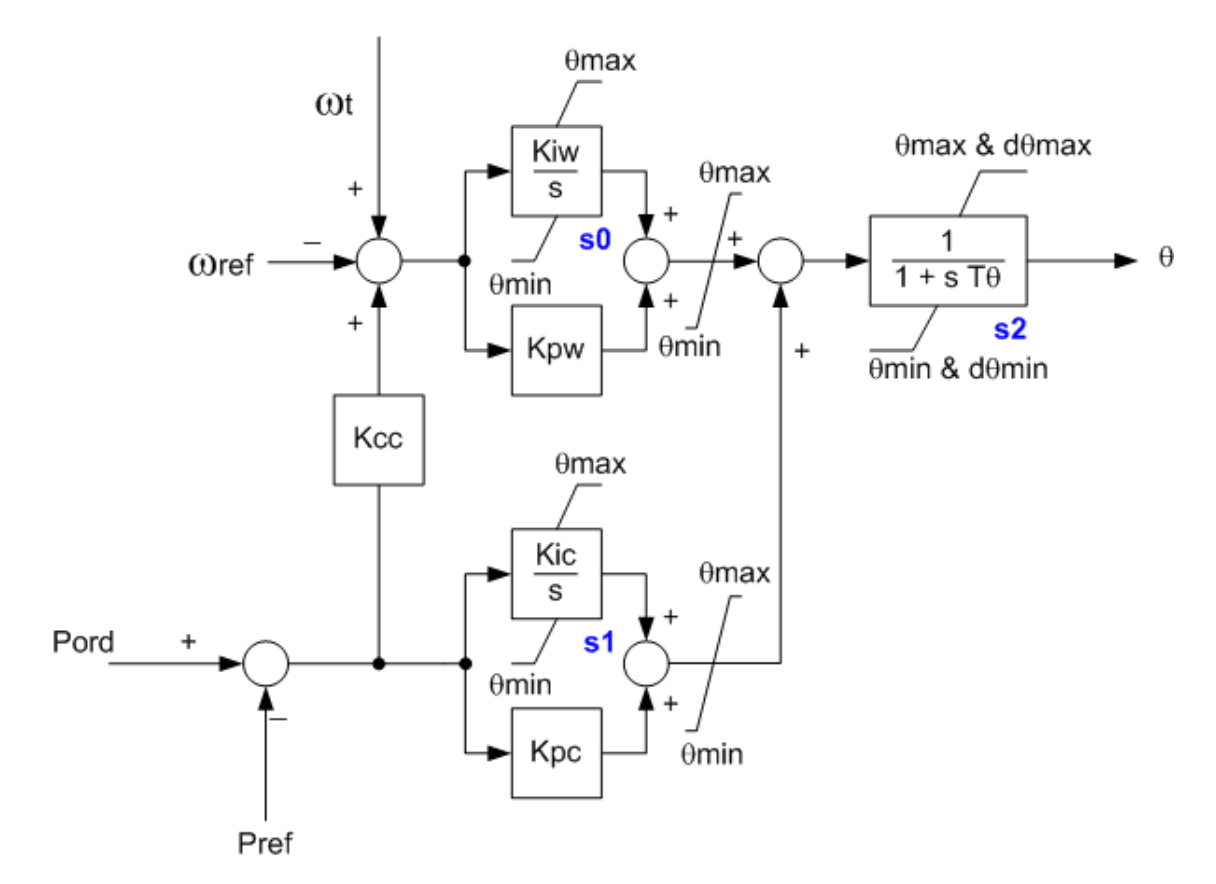

**Figure C-3 Wind turbine generator pitch-controller model (wtgpt\_a)**

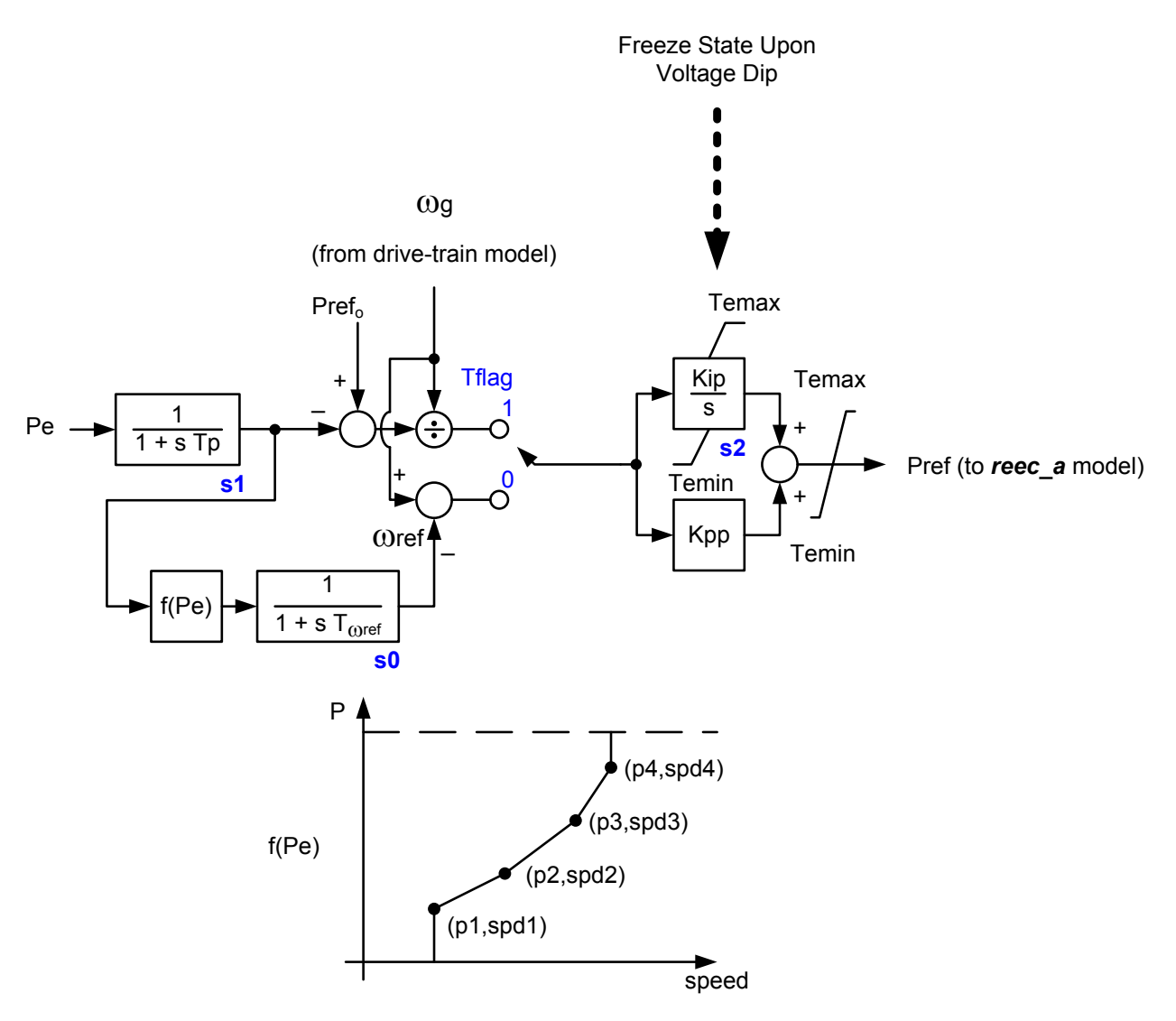

**Figure C-4 Wind turbine generation torque model (wtgtrq\_a)**

# *D* **BLOCK DIAGRAMS FOR RE\*\*\* MODELS**

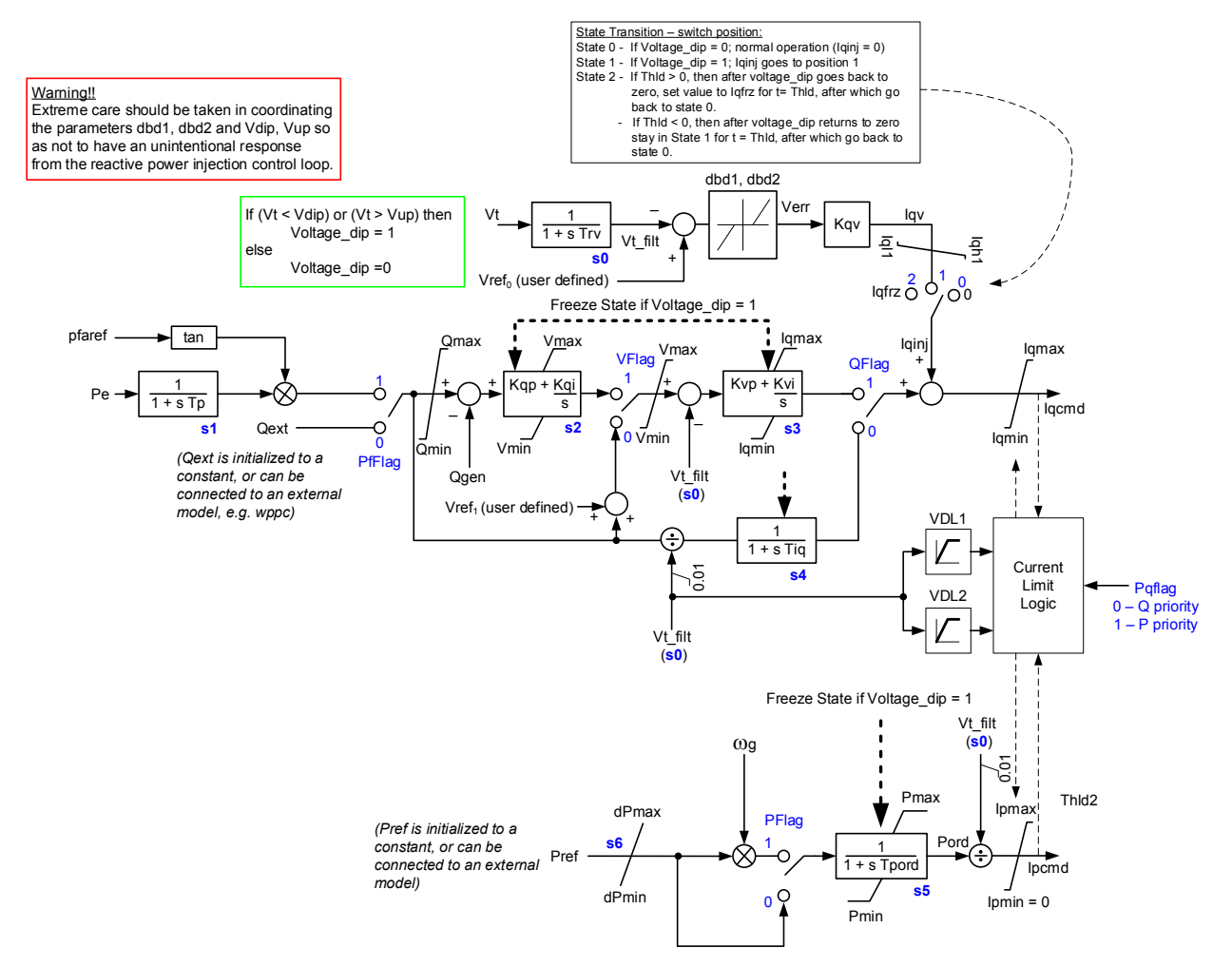

**Figure D-1 Renewable energy electrical controls model** *a* **(reec\_a)**

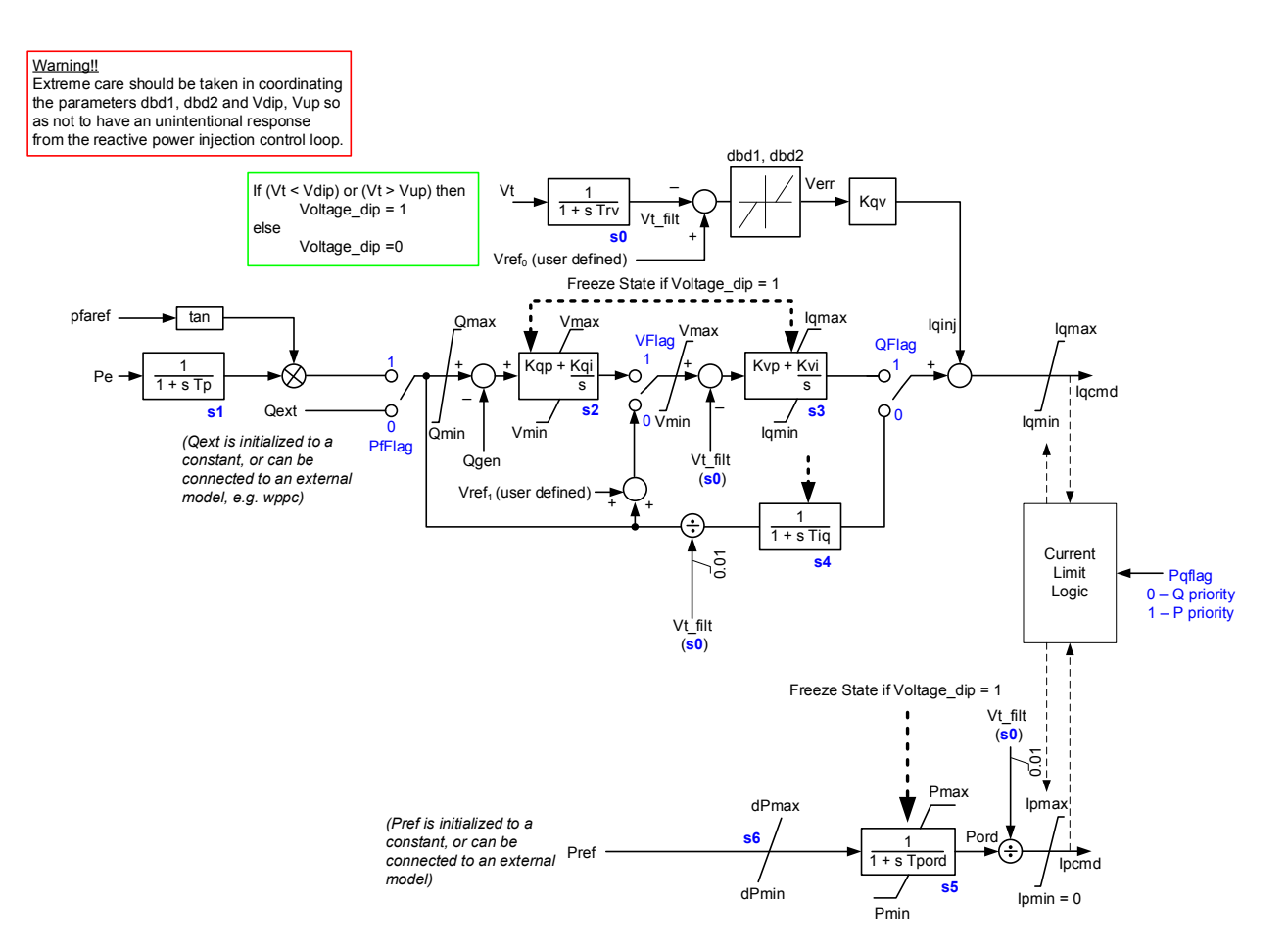

**Figure D-2 Renewable energy electrical controls model B (reec\_b)**

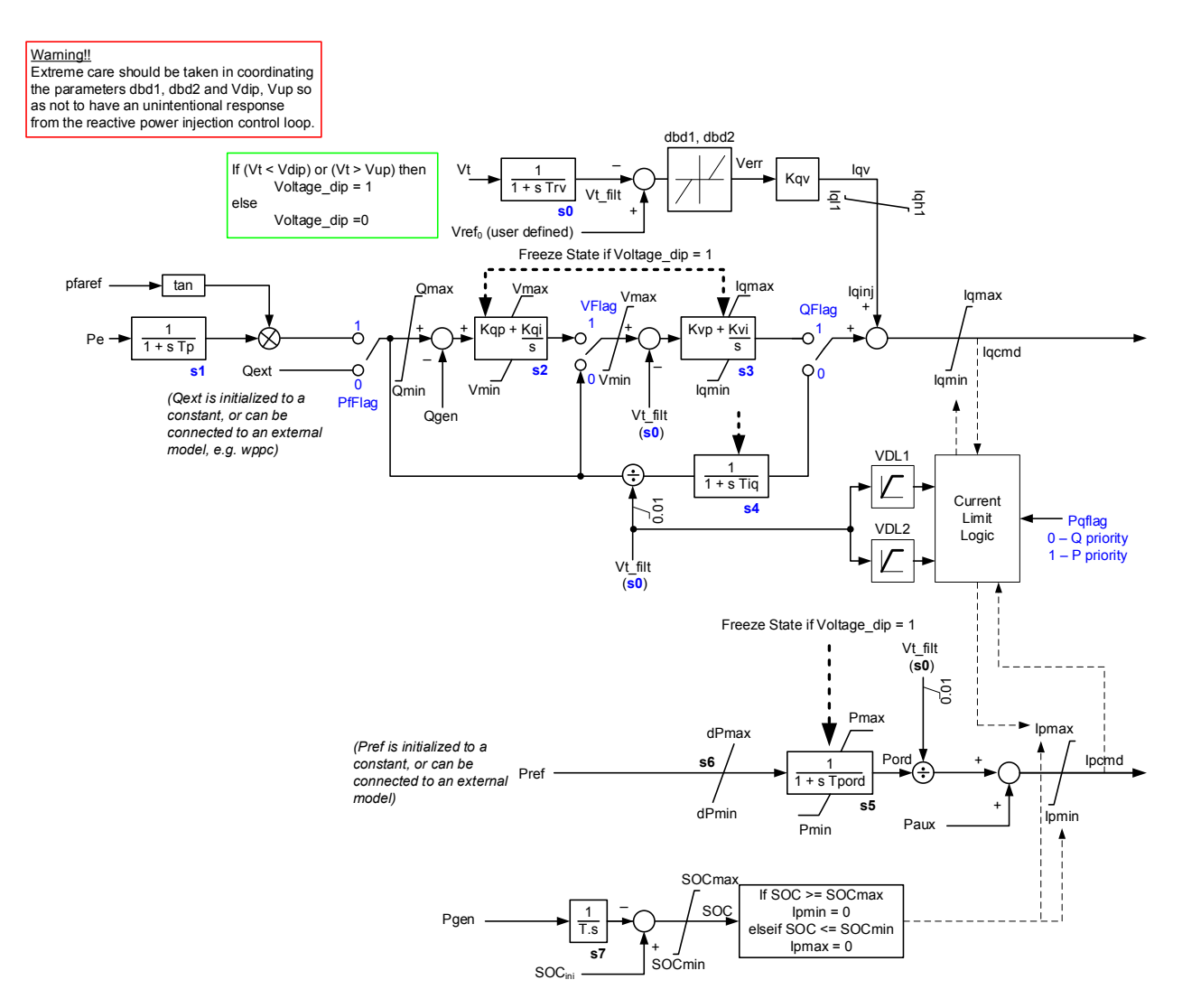

**Figure D-3 Renewable energy electrical controls model C (reec\_c)**

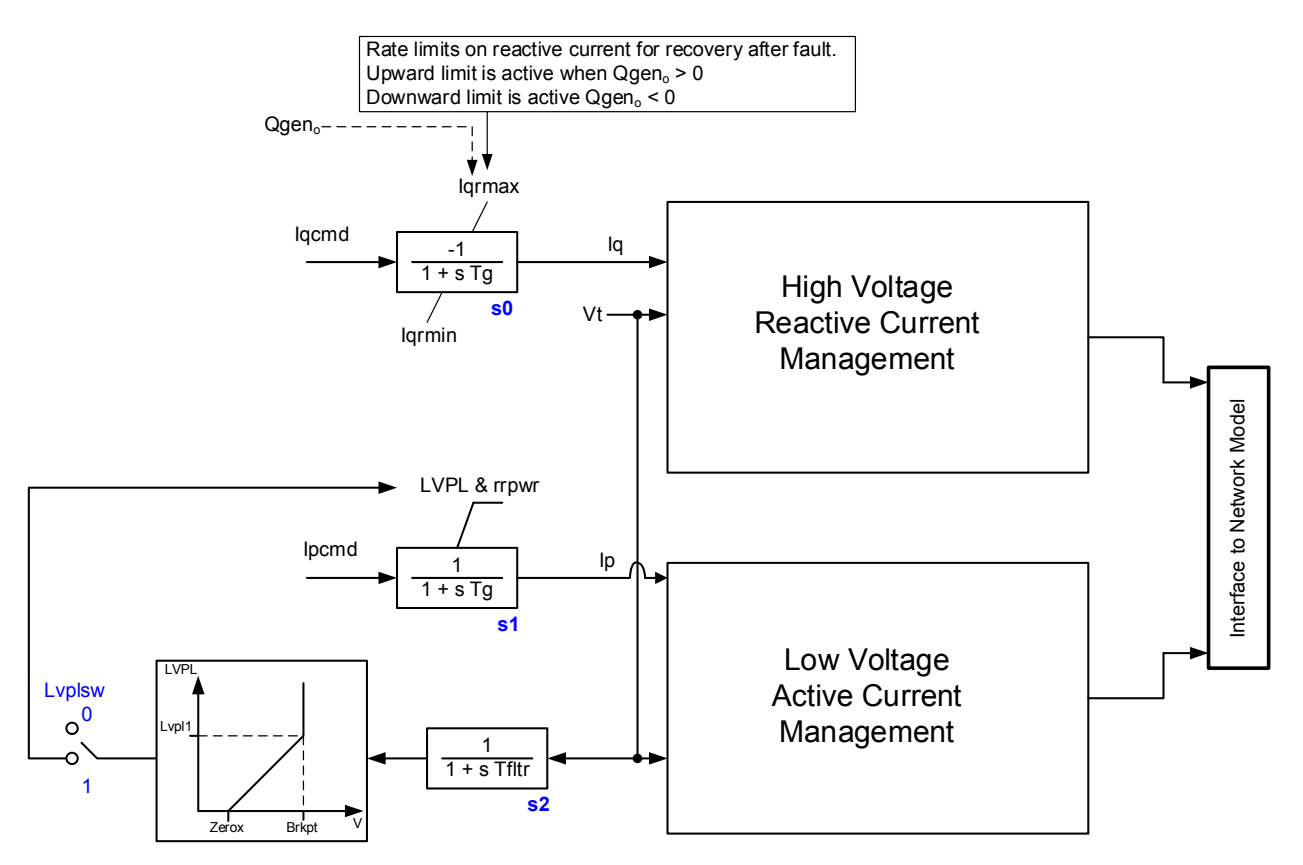

**Figure D-4 Renewable energy generator/converter model A (regc\_a)**

## *E* **CONVERSION BETWEEN THE 1ST AND 2ND GENERATION WIND TURBINE GENERATOR MODELS**

### **E.1 Type 1 and Type 2WTG**

For the type 1 WTG the *wt1g* and *wt1t* models are still valid. The only change is to remove and replace the *wt1p* model with the *wt1p\_b* model. The *wt1p* and *wtp1\_b* models are incompatible. The reason is that the *wt1p* model was found, in early 2010 or so, to be deficient and not able to properly represent certain aspects of type 1 WTG controls. Thus, *wt1p\_b* was developed as a simple and generic emulation of the general behavior of the pitch-control functionality used in type 1 WTGs with active-stall control (see [6], [17] and [14]).

In the event that a type 1 or 2 WTG model is to be converted to the newer generation models and no data exists for using the *wt1p\_b* model, it is suggested that at minimum the *wt1p* model be removed and no turbine controls be modeled. This may give conservative results, but it is certainly less likely to cause erroneous or optimistic results that may otherwise be yielded using the *wt1p* model. Furthermore, if it is known that the type 1 WTG being modeled is a stall regulated unit (i.e. with fix blades) then most certainly no turbine controls should be modeled at all since none exist on the actual WTG.

Although this has been explained elsewhere (e.g. [6]) for the sake of completeness, we will present a brief explanation here of the above statements. Figure E-1 shows the block diagram of the old *wt1p* so-called pseudo-governor model. As can be seen the model changes mechanical power based on changes in speed from the system reference frequency and the machines electrical power from the initial power reference. The issues with this model are therefore twofold:

- For cases where system frequency events are simulated the change in the slip-speed of the unit due to system frequency variations can results in a governor type action from the model. This was actually observed in some simulations in WECC and noted as an issue, since the type 1 and 2 turbines do not generally provide primary frequency response.
- Many type 1 OEMs provide functionality that quickly ramp down mechanical power when a nearby severe voltage dip (e.g. electrical fault) is detected in order to help with the lowvoltage ride-through of the unit (see [14], Figure 2-12). This is not represented by this older model.

In contrast the simpler and newer model shown in Figure E-2, overcomes these concerns. First, it does not exhibit the unexpected behavior for frequency event simulations. Secondly, it provides for a rather simple emulation of the mechanical power ramp-down for nearby faults. See [6] and [17] for a more detailed explanation.

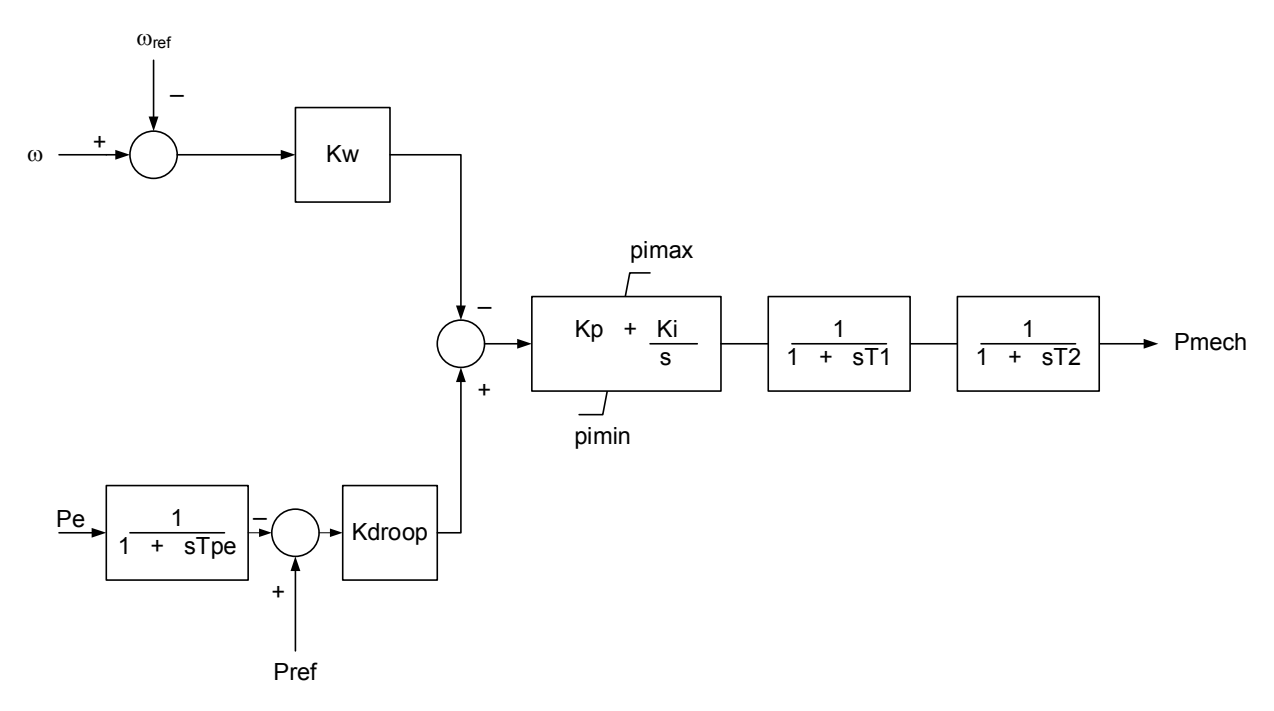

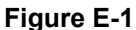

**Model** *wt1p* **which was part of the 1st generation generic WTG models and is no longer recommended for use.**

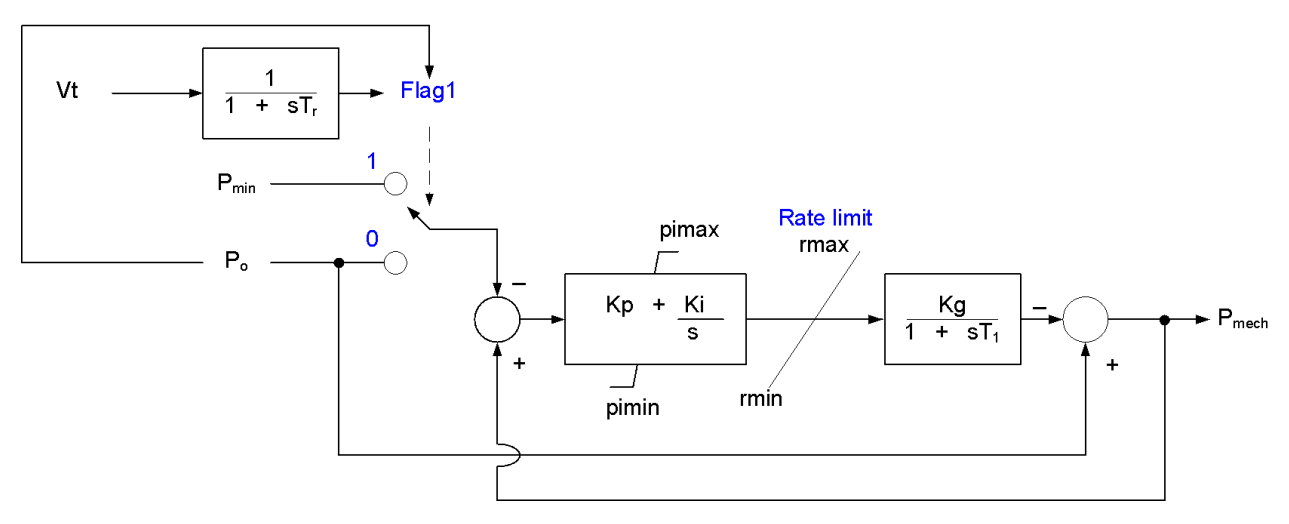

**Figure E-2 Model** *wt1p\_b***, which is the new pitch-controller for the type 1 and 2 WTGs and the recommended model for use with these turbines.**

#### **Summary**:

- Continue to use *wt1g*, *wt1t* for type 1 WTGs, and *wt2g*, *wt2e*, and *wt2t* for type 2 WTGs.
- Do not use the *wt1p* and *wt2p* models removed them from you data sets.
- Use the *wtlp* b model, where data is available, for representing the behavior of the pitchcontroller.
- For "stall" type 1 WTGs do not use any pitch-controller/pseudo-governor model at all.

Disclaimer: *This report, and the organization/author that produced this report, make no guarantees or warranties, expressed or implied, with respect to the accuracy or applicability of the proposed conversion from the old to the new models for the type 1 and 2 WTGs. In all cases the best approach is to consult the equipment vendor to come up with appropriate parameters for the 2nd generation models to represent existing wind power plants.*

### **E.2 Type 3 WTG**

The following tables show how to convert the old  $(1<sup>st</sup>$  generation) generic stability models for type 3 WTGs to the new  $(2<sup>nd</sup>$  generation) models. The 1<sup>st</sup> generation models are a subset of the more general 2<sup>nd</sup> generation models, with a few exceptions:

- 1. The older model did not have a current limit on the output; this is estimated based on the flux limit.
- 2. The older model had the ability to bypass the second integrator in the reactive control path (i.e. set *vltflg* = 0 in the old model). This is not available in the new *reec\_a* model, since at the time of developing the *reec\_a* model the consensus was that this option is rarely if ever used.
- 3. The new RES suite of models which were developed through a truly collaborative effort and so a single central model specification was developed [1]; this meant that the new models are essentially identical among the commercial software platforms that have adopted them. Much effort was made to ensure a one to one correspondence in the parameter lists and to compare simulations across the platforms. This is not necessarily true of the older  $(1<sup>st</sup>$  generation) models. As such, the user will quickly notice significant differences between the implementation of the  $1<sup>st</sup>$  generation models across some of the software platforms. We clearly cannot address these issues at this point in time, since we neither had an influence on the initial development of the older  $(1<sup>st</sup>$  generation) models, nor is it wise to try to address the differences now when those models are to be in time replaced by the newer models.

Therefore, with the above in mind, the conversion tables developed here are based on the GE  $PSLF^{TM}$  implementation of the 1<sup>st</sup> generation (older) generic models. The response of the converted model will not be exactly the same due to the differences explained above. In particular, if a two-mass shaft model is used *Dshaft* may have to be slightly modified in the 2nd generation model to yield the same level of damping.

The reader should also remember that the  $2<sup>nd</sup>$  generation models were developed and validated against multiple measured field response of individual turbines from various OEMs (see [1], [2], [3] and [4]).

*Disclaimer: This report, and the organization/author that produced this report, make no guarantees or warranties, expressed or implied, with respect to the accuracy or applicability of the conversion tables below. It should also be noted that the new 2nd generation models were developed with the expressed intention of making them more flexible to allow modeling of a larger variety of equipment. With that in mind where older (1st generation) models exist in dynamic databases to represent existing equipment, they may not necessarily have been very representative of the equipment performance (specifically for none GE units); thus converting them through the conversion tables presented below will not yield a better representation of the* 

*units. In all cases the best approach is to consult the equipment vendor to come up with appropriate parameters for the 2nd generation models to represent the actual wind power plants (even in the case of GE units).*

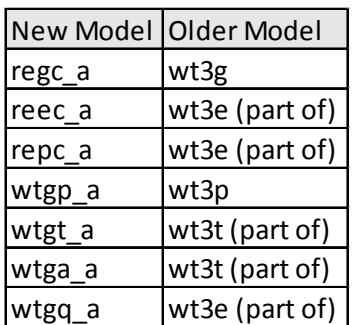

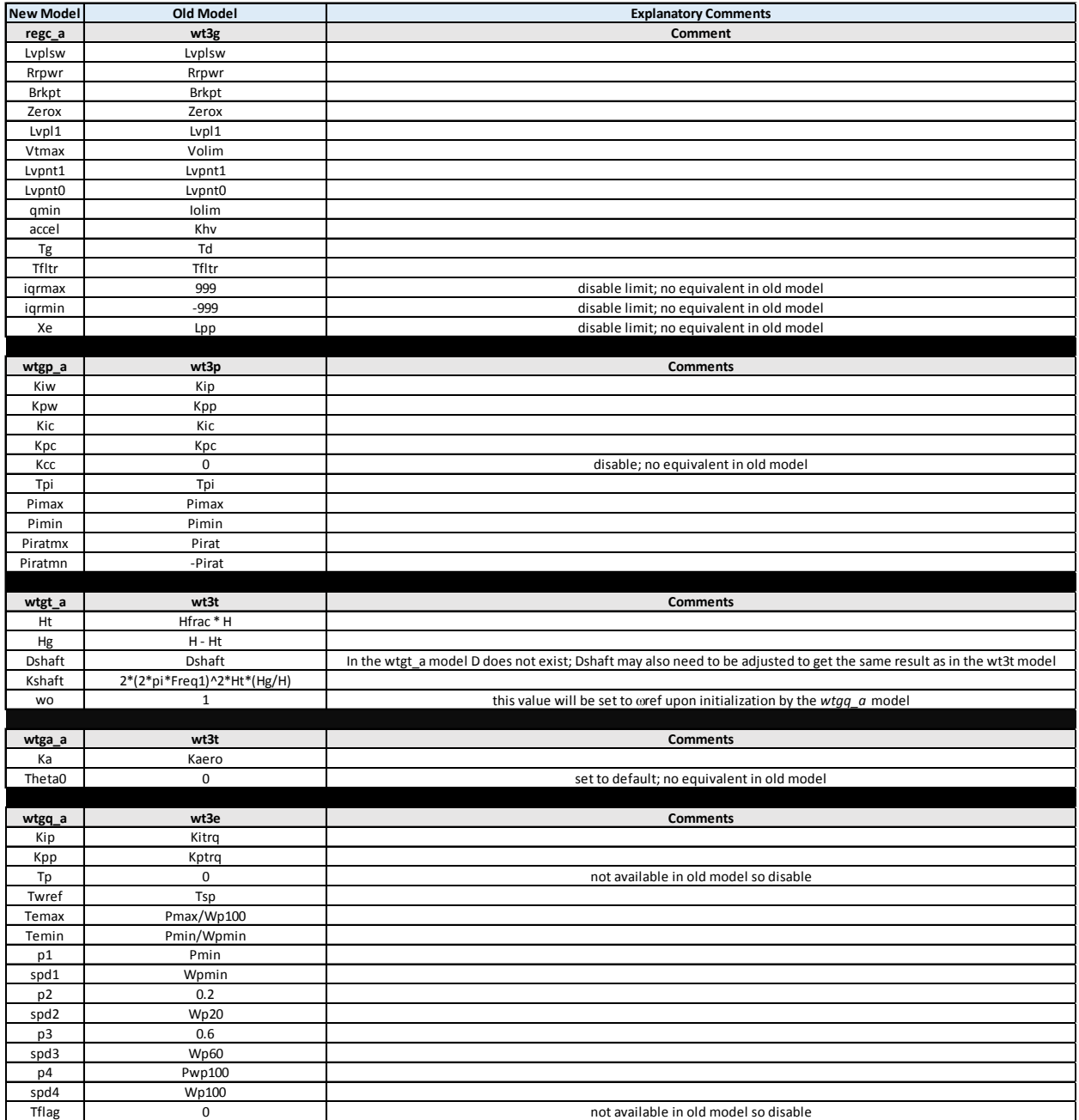

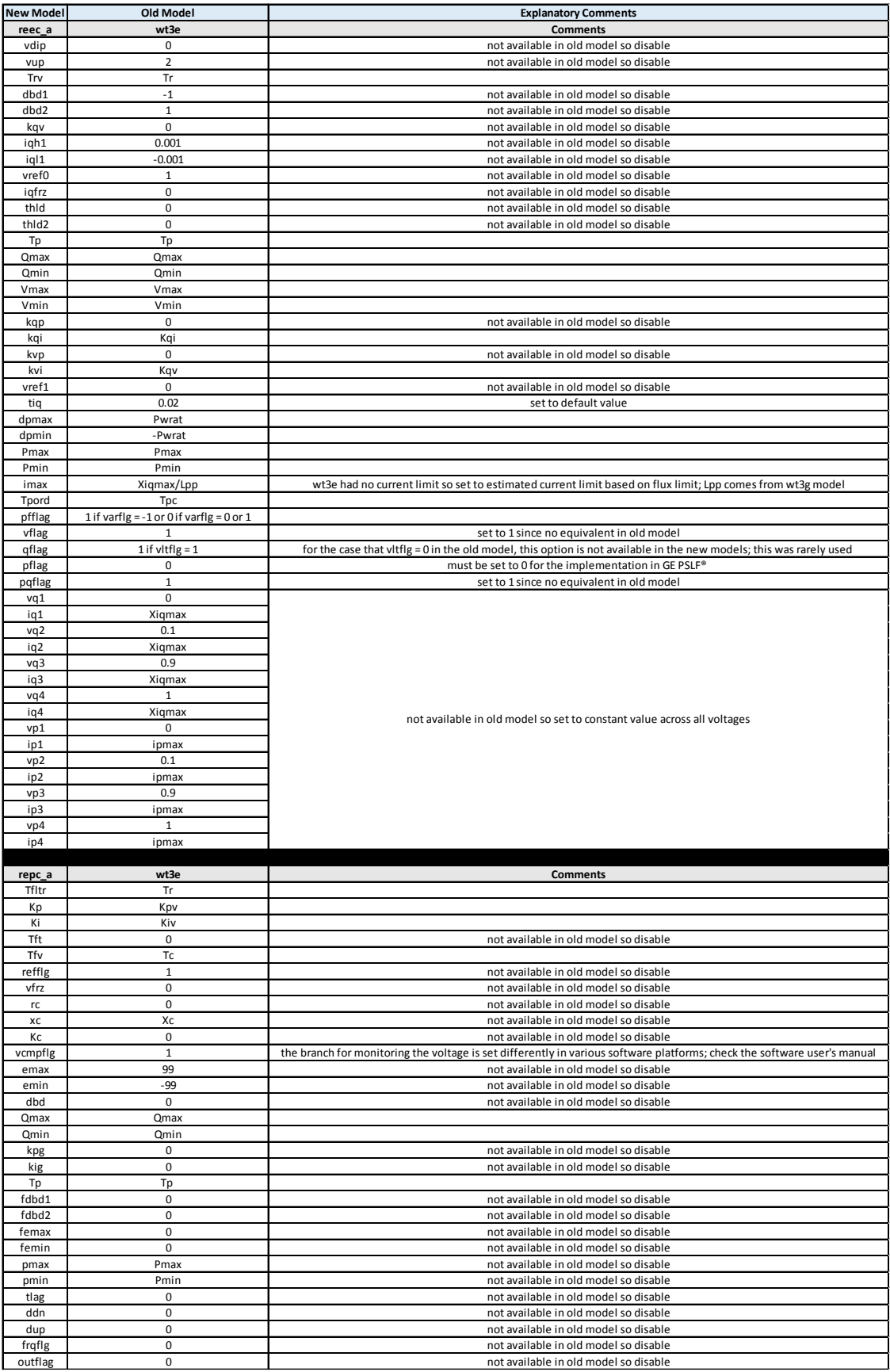

#### **E.3 Type 4 WTG**

The following tables show how to convert the old  $(1<sup>st</sup>$  generation) generic stability models for type 4 WTGs to the new  $(2<sup>nd</sup>$  generation) models. It should be noted that the 1<sup>st</sup> generation models are essentially a subset of the more general  $2<sup>nd</sup>$  generation models, with a few exceptions:

- 1. The older model had a rather more complex current limit, which was specific to one vendor. This can now be emulated through the use of the current limit logic together with the *VDL1* and *VDL2* tables. This is shown below.
- 2. The *wt4t* model in the 1st generation (older) generic models has no real counterpart in the new 2nd generation generic RES models.
- 3. The new RES suite of models which were developed through a truly collaborative effort and so a single central model specification was developed [1]; this meant that the new models are essentially identical among the commercial software platforms. Much effort was made to ensure a one to one correspondence in the parameter lists and to compare simulations across the platforms. This is not necessarily true of the older  $(1<sup>st</sup>$  generation) models. As such, the user will quickly notice significant differences between the implementation of the 1<sup>st</sup> generation models across some of the software platforms. We clearly cannot address these issues at this point in time, since we neither had an influence on the initial development of the older  $(1<sup>st</sup>$  generation) models, nor is it wise to try to address the differences now when those models are to be in time replaced by the newer ones.

Therefore, with the above in mind, the conversion tables developed here are based on the GE  $PSLF<sup>TM</sup>$  implementation of the 1<sup>st</sup> generation (older) generic models. The response of the converted model will not be exactly the same due to the differences explained above.

*Disclaimer: This report, and the organization/author that produced this report, make no guarantees or warranties, expressed or implied, with respect to the accuracy or applicability of the conversion tables below. It should also be noted that the new 2nd generation models were developed with the expressed intention of making them more flexible to allow modeling of a larger variety of models. With that in mind where older (1st generation) models exist in dynamic databases to represent existing equipment, they may not necessarily have been very representative of the equipment performance (specifically for none GE units); thus converting them through the conversion tables presented below will not yield a better representation of the units. In all cases the best approach is to consult the equipment vendor to come up with appropriate parameters for the 2nd generation models to represent the actual wind power plants (even in the case of GE units).*

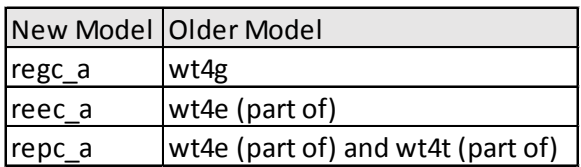

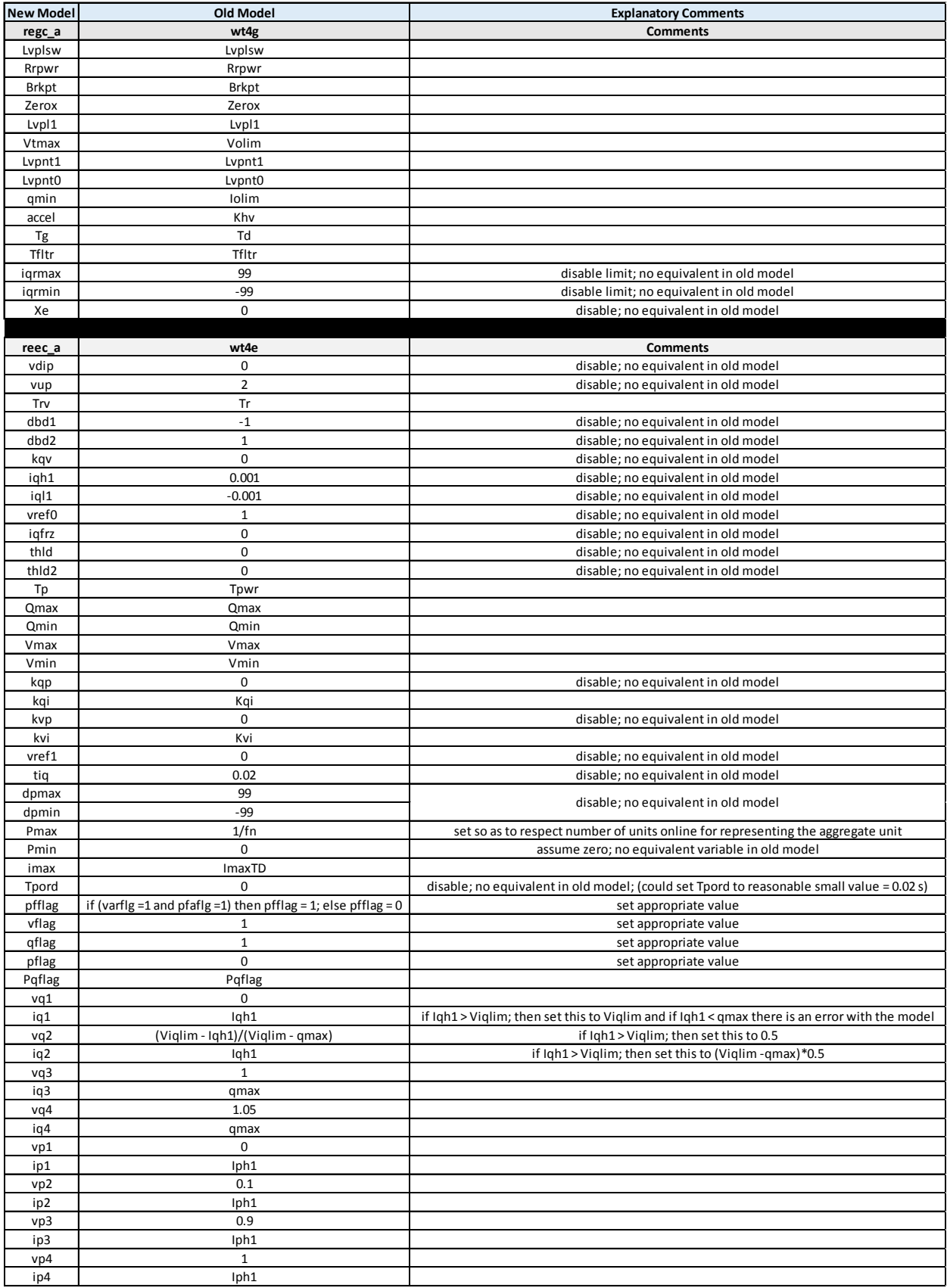

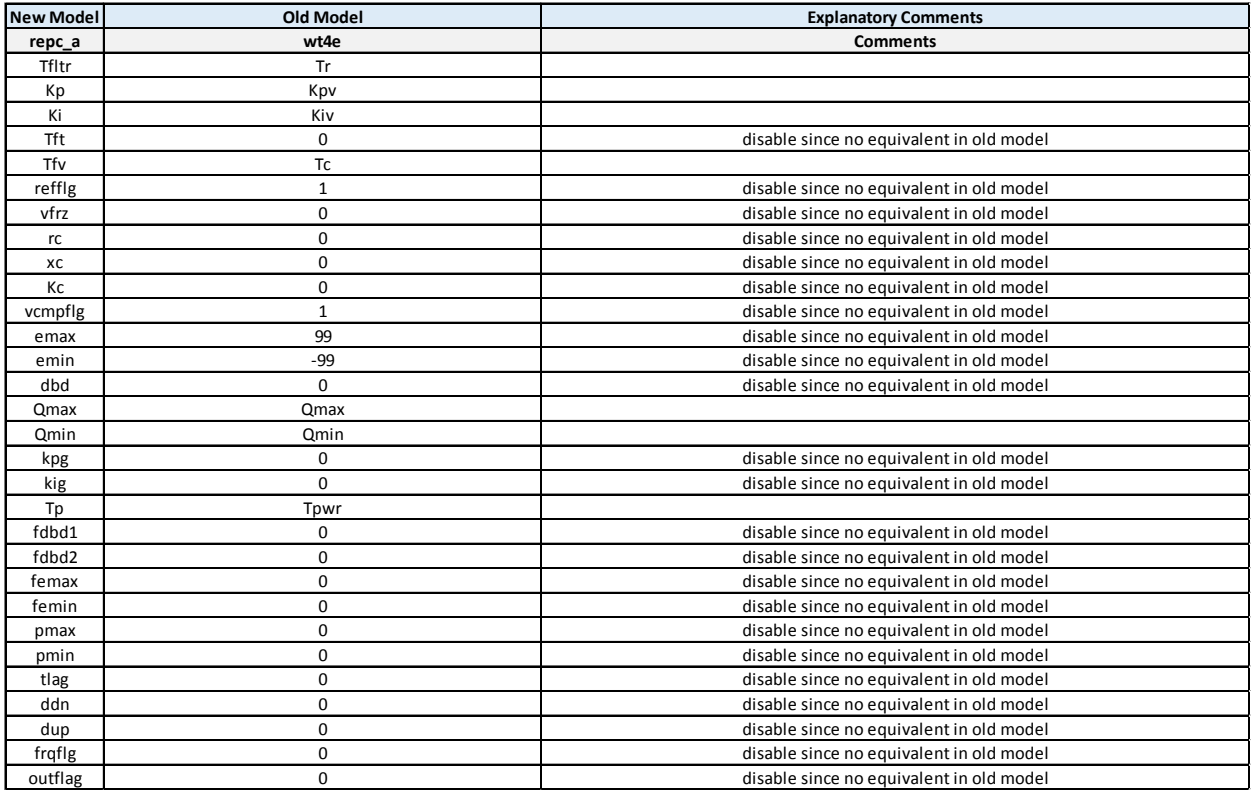
**The Electric Power Research Institute, Inc.** (EPRI, www.epri.com) conducts research and development relating to the generation, delivery and use of electricity for the benefit of the public. An independent, nonprofit organization, EPRI brings together its scientists and engineers as well as experts from academia and industry to help address challenges in electricity, including reliability, efficiency, affordability, health, safety and the environment. EPRI also provides technology, policy and economic analyses to drive long-range research and development planning, and supports research in emerging technologies. EPRI's members represent approximately 90 percent of the electricity generated and delivered in the United States, and international participation extends to more than 30 countries. EPRI's principal offices and laboratories are located in Palo Alto, Calif.; Charlotte, N.C.; Knoxville, Tenn.; and Lenox, Mass.

Together…Shaping the Future of Electricity

© 2015 Electric Power Research Institute (EPRI), Inc. All rights reserved. Electric Power Research Institute, EPRI, and TOGETHER…SHAPING THE FUTURE OF ELECTRICITY are registered service marks of the Electric<br>Power Research Institute, Inc. Power Research Institute, Inc. 2002 00: 2002 00: 2002 00: 3002006525